UNIVERSIDADE ESTADUAL DO MARANHÃO CENTRO CIENCIAS TECNOLOGICAS CURSO DE ENGENHARIA MECÂNICA

## VIVIAN GABRIELLE SILVA CORRÊA

DESENVOLVIMENTO E ANÁLISE COMPARATIVA NUMÉRICO EXPERIMENTAL DO SISTEMA DE PARAQUEDAS DE UM FOGUETE COM 1 KM DE APOGEU

> SÃO LUÍS/MA 2019

## VIVIAN GABRIELLE SILVA CORRÊA

## DESENVOLVIMENTO E ANÁLISE COMPARATIVA NUMÉRICO EXPERIMENTAL DO SISTEMA DE PARAQUEDAS DE UM FOGUETE COM 1 KM DE APOGEU

Trabalho de conclusão de curso de graduação em Engenharia Mecânica da Universidade Estadual do Maranhão como partes dos requisitos exigidos para obtenção do título Bacharel em Engenharia Mecânica.

Orientador: Prof. Me.: Diógenes Leite Souza

ESTE EXEMPLAR CORRESPONDE À VERSÃO FINAL DA MONOGRAFIA DEFENDIDA PELO(A) ALUNO(A) **VÍVIAN GABRIELLE SILVA CORRÊA**, E ORIENTADA PELO(A) PROF. Me.: **DIÓGENES LEITE SOUZA**

#### ASSINATURA DO(A) ORIENTADOR(A)

 $\frac{1}{\sqrt{2}}$  ,  $\frac{1}{\sqrt{2}}$  ,  $\frac{1}{\sqrt{2}}$  ,  $\frac{1}{\sqrt{2}}$  ,  $\frac{1}{\sqrt{2}}$  ,  $\frac{1}{\sqrt{2}}$  ,  $\frac{1}{\sqrt{2}}$  ,  $\frac{1}{\sqrt{2}}$  ,  $\frac{1}{\sqrt{2}}$  ,  $\frac{1}{\sqrt{2}}$  ,  $\frac{1}{\sqrt{2}}$  ,  $\frac{1}{\sqrt{2}}$  ,  $\frac{1}{\sqrt{2}}$  ,  $\frac{1}{\sqrt{2}}$  ,  $\frac{1}{\sqrt{2}}$ 

## SÃO LUÍS/MA

2019

Corrêa, Vivian Gabrielle Silva. Desenvolvimento e análise comparativa numérico experimental do sistema de paraquedas de um foguete com 1 km de apogeu / Vivian Gabrielle Silva Corrêa. – São Luís, 2019.

61 f

Monografia (Graduação) – Curso de Engenharia Mecânica, Universidade Estadual do Maranhão, 2019.

Orientador: Prof. Diógenes Leite Sousa.

1.Paraquedas. 2.Análise. 3.Espaçomodelismo. I.Título

CDU: 689:629.76

 **Elaborado por Giselle Frazão Tavares – CRB 13/665** 

# UNIVERSIDADE ESTADUAL DO MARANHÃO CENTRO CIENCIAS TECNOLOGICAS CURSO DE ENGENHARIA MECÂNICA DEPARTAMENTO DE ENGENHARIA MECÂNICA E PRODUÇÃO

## TRABALHO DE CONCLUSÃO DE CURSO

## **DESENVOLVIMENTO E ANÁLISE COMPARATIVA NUMÉRICO EXPERIMENTAL DO SISTEMA DE PARAQUEDAS DE UM FOGUETE COM 1 KM DE APOGEU**

Autor: Vívian Gabrielle Silva Corrêa

Orientador: Prof. Me.: Diógenes Leite Souza

**\_\_\_\_\_\_\_\_\_\_\_\_\_\_\_\_\_\_\_\_\_\_\_\_\_\_\_\_\_\_\_\_\_\_\_\_\_\_\_\_**

A Banca Examinadora composta pelos membros abaixo aprovou esta Monografia:

**Prof. Me.: Diógenes Leite Souza Universidade Estadual do Maranhão**

**\_\_\_\_\_\_\_\_\_\_\_\_\_\_\_\_\_\_\_\_\_\_\_\_\_\_\_\_\_\_\_\_\_\_\_\_\_\_\_\_ Prof. Me.: Flávio Nunes Pereira Universidade Estadual do Maranhão**

**\_\_\_\_\_\_\_\_\_\_\_\_\_\_\_\_\_\_\_\_\_\_\_\_\_\_\_\_\_\_\_\_\_\_\_\_\_\_\_\_ Prof. Me.: Antônio Vinicius Garcia Campos Universidade Estadual do Maranhão**

A ata da defesa com as respectivas assinaturas dos membros encontra-se no processo de vida acadêmica do aluno.

São Luís/MA, 06 de dezembro de 2019

## **Dedicatória**

Dedico este trabalho primeiramente à Deus, que me ajudou a chegar até aqui superando cada desafio.

Aos meus pais, e meus avós, os quais muito lutaram e me incentivaram a chegar aos meus objetivos.

Aos meus amigos de sala, com os quais tive momentos memoráveis, e uma grande amizade.

À equipe Carcará Rocket Design, por todas as missões que passamos juntos, cada vitória alcançada e um grande crescimento intelectual.

#### **Agradecimentos**

Agradeço, primeiramente à Deus, pela força, paciência e sabedoria para chegar até Agradeço, primeiramente à Deus, pela força, paciência e sabedoria para chegar até aqui.

Agradeço à João Victor Rodrigues Naves, Pablo Fhilipe Ferreira e Ferreira, Gerson Santos Almeida, Alexandre Serpa, Natália das Neves Vidal, Karla R. Mendes, por todo o auxílio para a construção deste trabalho.

Ao meu orientador, Profº. Me. Diógenes Leite Souza, pela competência, e pelo auxilio durante todo o processo de construção deste trabalho.

Agradeço a minha mãe, por todo o esforço e dedicação para que eu pudesse concluir a graduação.

Aos meus amigos, Ianára B. Pimentel Pacheco, Ádira Saffira S. e Silva, Rayanne Pereira Braga, William Santos Batista, Amaurilio Vital G. Júnor e Adriane Sousa, por todo o apoio durante a minha graduação.

À sala 2015.1 da Engenharia Mecânica, da qual tenho orgulho de fazer parte, e aos nossos professores, os quais contribuíram de forma significativa ao nosso crescimento profissional

#### **Resumo**

Com o desenvolvimento da tecnologia aeroespacial e a necessidade da diminuição do custo sobre os lançamentos de veículos espaciais, surge à necessidade de utilização de sistemas de recuperação para reutilização do foguete. Um dos tipos mais comuns de sistema de recuperação é por meio de paraquedas, que é definido como um dispositivo responsável pela redução da velocidade de impacto ao solo durante a queda do veículo. Esse dispositivo é composto, em geral, por: velame (ou canopy), linhas de suspensão e umbilical. O presente trabalho tem como finalidade o projeto, análise e fabricação de um paraquedas com base em dois principais tecidos, o nylon ripstop e a microfibra. Para isto, inicialmente realizou-se o dimensionamento teórico de um paraquedas com base nos parâmetros do foguete João do Vale, de apogeu de 1 km, do projeto especial Carcará Rocket Design. Na modelagem numérica do mesmo, fizeram-se simulações para viabilizar e verificar se os tecidos suportam as cargas externas sobre o paraquedas provocadas na fase de reentrada do veículo. Também, realizaram-se testes experimentais nos tecidos, com o objetivo de especificar a resistência ao rasgo, com base na norma ASTM D2261. Verificou-se que, a partir das simulações e dos testes experimentais, os dois tecidos suportaram as cargas aplicadas, com o nylon ripstop sendo superior no quesito resistência, previsível devido sua composição. Apesar disto, preferiu-se a microfibra para a construção do protótipo, escolhida devido ao custo benefício e logística de compra.

#### **Abstract**

With the development of aerospace technology and the need to lower the cost of space vehicle launches, the need arises for the use of rocket reuse recovery systems. One of the most common types of recovery system is parachute, which is defined as a device responsible for reducing the speed of impact to the ground during the fall of the vehicle. This device is generally composed of: canopy (or canopy), suspension lines and umbilical. The present work aims the design, analysis and manufacture of a parachute based on two main fabrics, ripstop nylon and microfiber. For this, initially the theoretical design of a parachute was performed based on the parameters of the João do Vale rocket, at a height of 1 km, of the special project Carcará Rocket Design. In the numerical modeling of the same, simulations were made to enable and verify if the tissues support the external loads on the parachute caused in the reentry phase of the vehicle. Also, experimental tests were performed on the tissues, with the objective of specifying the tear resistance, based on the ASTM D2261 standard. It was verified that, from the simulations and experimental tests, both fabrics supported the applied loads, with the ripstop nylon being superior in the resistance, predictable due to its composition. Despite this, microfibre was preferred for prototype construction, chosen due to its cost benefit and purchase logistics.

### LISTA DE FIGURAS

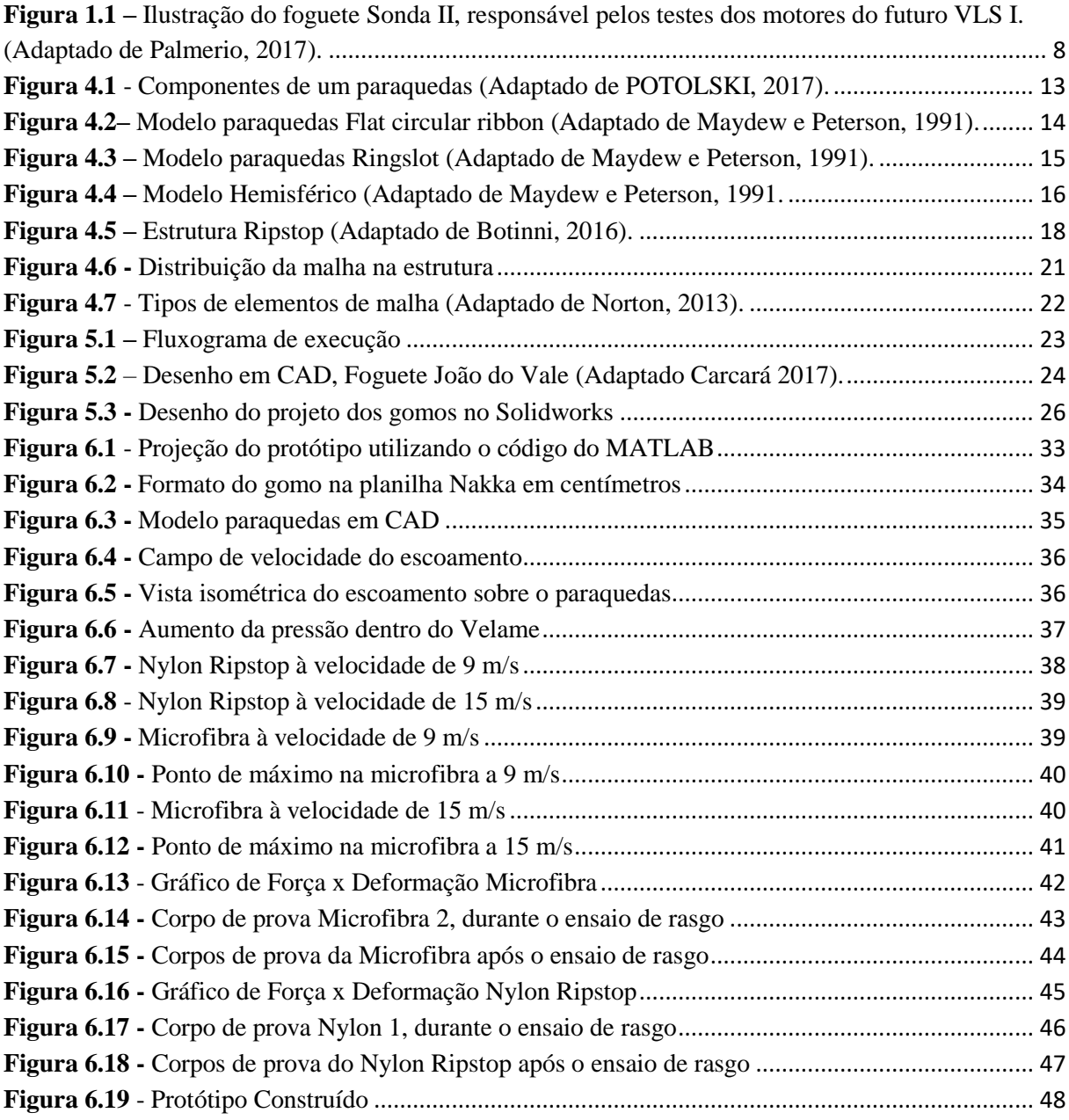

### LISTA DE TABELAS

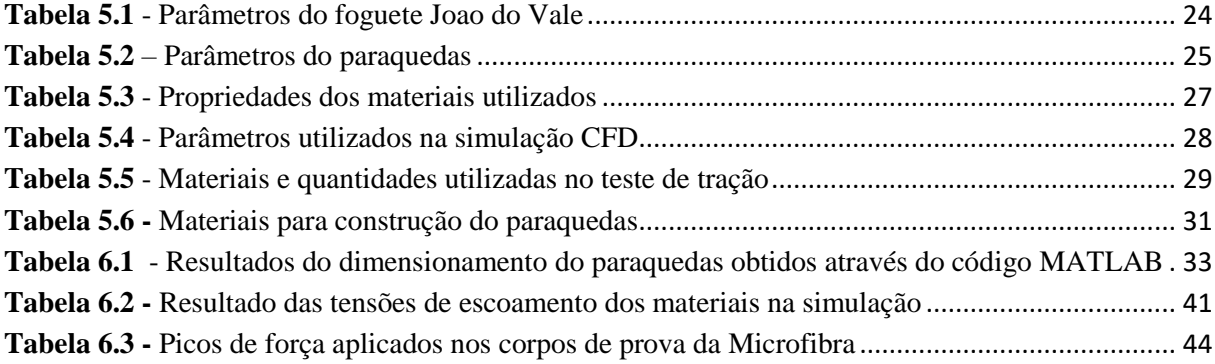

## LISTA DE ABREVIATURAS

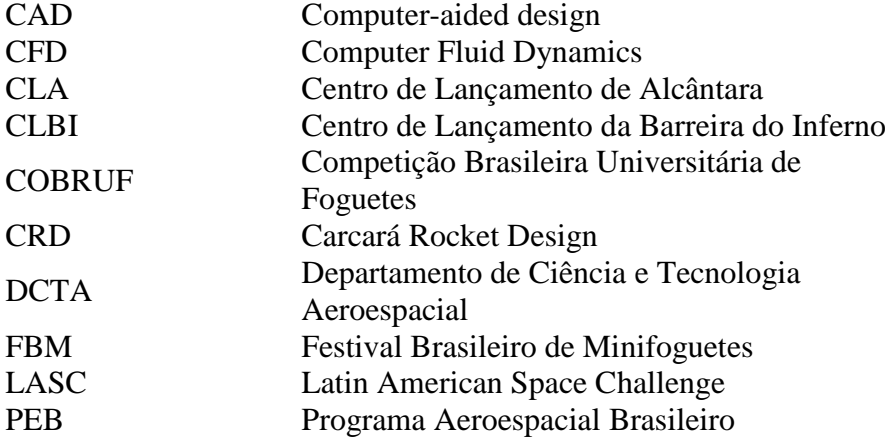

## LISTA DE SIMBOLOS

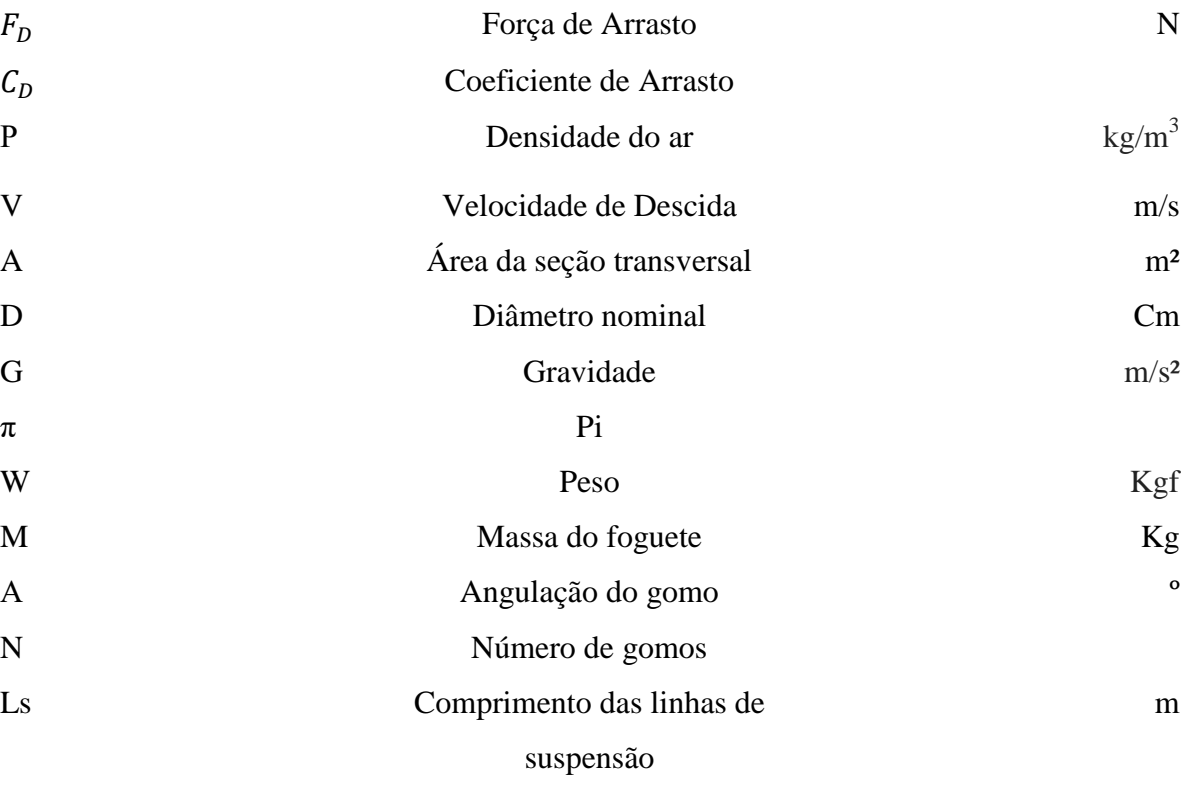

## **SUMÁRIO**

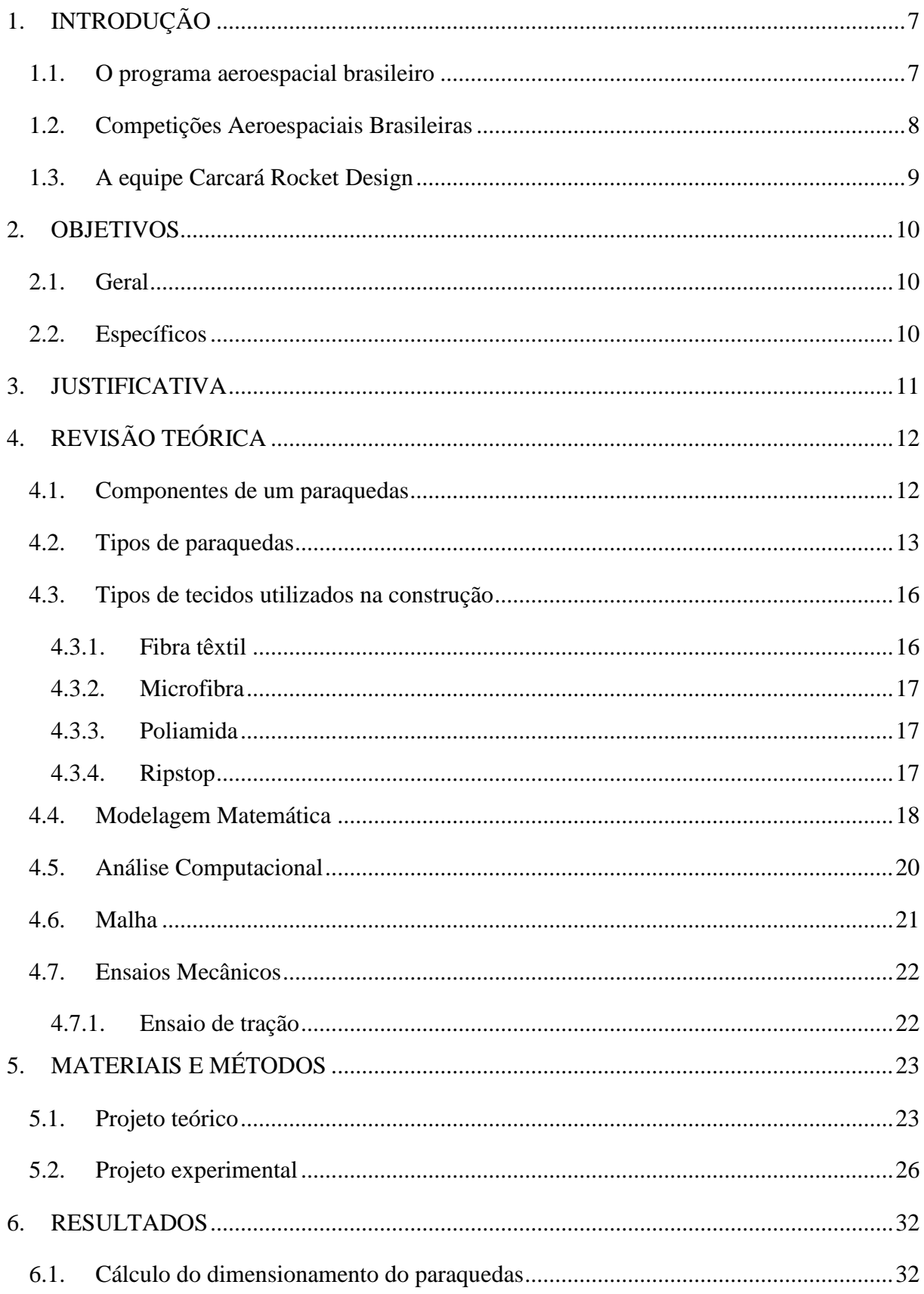

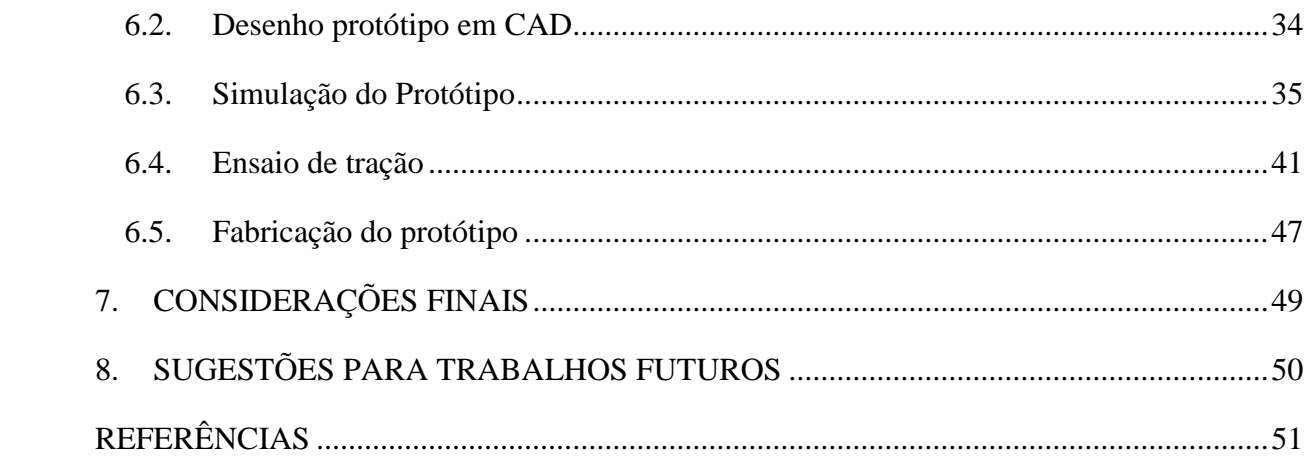

## <span id="page-14-0"></span>**1. INTRODUÇÃO**

#### <span id="page-14-1"></span>1.1. O programa aeroespacial brasileiro

O Programa Aeroespacial Brasileiro - PEB, deu-se início em 1941, com a criação do Ministério da Aeronáutica no governo de Getúlio Vargas por meio do Decreto –Lei N° 2.961, a Aeronáutica militar absorveu aviões, instalações da Marinha, do Exército, do Ministério da Viação, Obras Públicas e servidores civis (FAB, 2016).

No ano de 1946 criou-se o então Centro Técnico da Aeronáutica, atualmente, Departamento de Ciência e Tecnologia Aeroespacial - DCTA. O DCTA, é o órgão em que sua finalidade compete em planejar, gerenciar, realizar e controlar as atividades relacionadas com a ciência, tecnologia e inovação, no âmbito do Comando da Aeronáutica (FAB, 2019).

Nos anos de 1965 e 1983, respectivamente, o setor aeroespacial brasileiro obteve seus polos de desenvolvimento aeroespacial, suas bases de lançamento, denominadas: Centro de Lançamento Barreira do Inferno (CLBI) localizada na cidade de Parnamirim no Estado do Rio Grande do Norte e o Centro de Lançamento de Alcantara – CLA, no Maranhão (AEB, 2018). O CLA tem o privilégio quanto à economia de combustível dos veículos lançados, devido a sua proximidade da linha do equador.

Logo após a criação do CLBI, o Brasil entrou no grupo dos países que participavam de atividades aeroespaciais, como os Estados Unidos e a Rússia (PONTES, 2015). O primeiro lançamento no CLBI ocorreu 2 anos após sua inauguração com o lançamento da Sonda I e em 1969 foi realizado o lançamento do foguete Sonda II, em que seu período de atuação segue até meados de 1994 onde foi aposentado, a Figura 1.1 ilustra o modelo do foguete Sonda II.

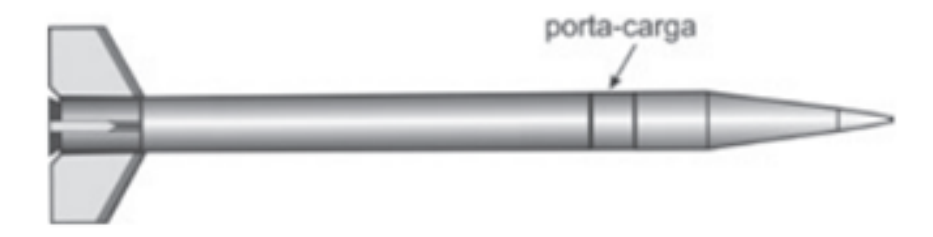

<span id="page-15-0"></span>**Figura 1.1 –** Ilustração do foguete Sonda II, responsável pelos testes dos motores do futuro VLS I. (Adaptado de Palmerio, 2017).

#### <span id="page-15-1"></span>1.2. Competições Aeroespaciais Brasileiras

Existem três competições aeroespaciais universitárias brasileiras, e elas são respectivamente: O Festival Brasileiro de Minifoguetes de Curitiba (FBM), a Latin American Space Challenge – LASC e a Competição Brasileira Universitária de Foguetes (COBRUF). Essas competições têm como foco o estudo, a análise e o desenvolvimento de foguetes experimentais por estudantes universitários. Fazendo com que a cada ano o nível de inovação da competição aumente, com requisitos e desafios ambiciosos, encorajando as equipes a explorarem a fundo o campo aeroespacial (COBRUF, 2019).

O FMB, teve seu início em abril de 2014, na cidade de Curitiba com a participação de 17 equipes universitárias nacionais (Festival Brasileiro de Minifoguetes, 2014). A Latin American Space Challenge – LASC, iniciou em agosto de 2019 em Tatuí – SP, e contou com 25 equipes e 350 participantes, de 5 países (LASC, 2019). E a Competição Brasileira Universitária de Foguetes – COBRUF, a qual iniciou em 2017 no CLBI, na cidade de Parnamirim – RN, e contou com a participação de 25 equipes universitárias brasileiras, COBRUF (2017).

#### <span id="page-16-0"></span>1.3. A equipe Carcará Rocket Design

Formada em 22 de maio de 2015 por 8 (oito) alunos do 1º período da Engenharia Mecânica da Universidade Estadual do Maranhão e com o apoio dos professores Flávio Nunes Pereira e Denner Guilhon. A equipe iniciou-se com o intuito de incentivar no Estado do Maranhão e na Universidade Estadual do Maranhão, o estudo da área aeroespacial. É organizada através de 5 (cinco) subequipes: Propulsão, Aerodinâmica, Recuperação, Eletrônica, Estrutura e Marketing.

Com esse interesse na engenharia aeroespacial, a participação em competições surgiu como meio da inserção do Maranhão no contexto nacional. Em 2016 a Carcará participou pela primeira vez do III Festival Nacional de Minifoguetes de Curitiba, e conquistou o 6º e 7º lugares. Em 2017, voltou a competir no festival de Curitiba em sua IV edição, e alcançou quatro premiações: 1º Lugar na categoria 200 m, 2º Lugar na categoria 50 m, 2º lugar na categoria classe A, e 2º lugar no concurso de fotografia. E no mesmo ano, participou da COBRUF, na qual atuou como grupo cooperador e trabalhou na construção da base de lançamento para o foguete experimental FP2, e conquistou na competição o 5º lugar na modalidade computacional, uma menção honrosa por cooperar na construção da base de lançamento e o 7º lugar na colocação geral.

Pode-se citar a partir disso, as competições nacionais e internacionais na área: COBRUF, Festival Brasileiro de Minifoguetes de Curitiba, LASC e Irec (Intercollegiate Rocket Engineering Competition) que visam a ampliação do conhecimento da engenharia através de disputas e desafios entre equipes brasileiras e estrangeiras. Além de participar de competições e pesquisas, a equipe conta com projetos sociais com estudantes do ensino médio, de escolas públicas e particulares do Estado do Maranhão. A Competição Maranhense de Foguete de Garrafa Pet – COMAFOP, iniciada em agosto de 2018, teve como objetivo difundir o estudo aeroespacial nas escolas, contou com a participação de 6 equipes.

A missão do CRD no ano de 2017 é definida pelo foguete João do Vale, o qual é o objeto de estudo deste trabalho. O foco deste trabalho está no subsistema de recuperação do veículo, a partir dos parâmetros, simulações e comparações buscou-se chegar ao paraquedas mais viável para o projeto de 1 km. Levando em consideração o custo-benefício dos materiais comparados para a construção do modelo.

## <span id="page-17-0"></span>**2. OBJETIVOS**

### <span id="page-17-1"></span>2.1. Geral

Desenvolver, avaliar e comparar os parâmetros para construção do paraquedas do veículo espacial de apogeu 1 km, denominado João do Vale.

## <span id="page-17-2"></span>2.2. Específicos

 Calcular e dimensionar o paraquedas para um veículo espacial de 1 km de apogeu, considerando 2 (dois) tecidos para fabricação;

- Desenhar em CAD e analisar o paraquedas via métodos numéricos;
- Fabricar os corpos de prova para testes de validação de resistência;
- Comparar os tecidos (Microfibra e Nylon Ripstop) utilizados na construção;
- Avaliar o material mais viável para a construção do protótipo;

## <span id="page-18-0"></span>**3. JUSTIFICATIVA**

A evolução aeroespacial no Brasil, no quesito lançamento de veículos, vem crescendo ano após ano, levando o processo de exploração e desenvolvimento de foguetes a obter certa relevância. Uma das maneiras da difusão aeroespacial na sociedade é por meio de equipes universitárias, que desenvolvem seus protótipos e lançam, a fim de divulgar e aumentar a pesquisa nacionalmente. As competições já citadas acima (COBRUF, LASC e Festival de Minifoguetes), se tornaram meios da divulgação dos grupos, trazendo assim inovações e desafios no desenvolvimento de seus protótipos. Além disso, percebe-se um estimulo do setor privado e estatal, na área de pesquisa e construção dos veículos espaciais.

Apesar do progresso aeroespacial brasileiro em desenvolver e lançar veículos de sondagem, o quesito recuperação dos experimentos embarcados nos veículos e até mesmo a recuperação do veículo inteiro ainda não teve avanço no país. Toda a tecnologia de recuperação dos foguetes provém de empresas alemãs, trazendo custo elevado quanto à produção do paraquedas, mão de obra especializada e em como integrar o mesmo no veículo, pelo fato de ser uma tecnologia que o Brasil não domina, POTOLSKI (2017).

## <span id="page-19-0"></span>**4. REVISÃO TEÓRICA**

Um dos sistemas recuperação baseia-se em recuperar o veículo espacial através dos chamados paraquedas. Esse dispositivo também tem a funcionalidade em locais de difícil acesso, principalmente na questão de pouso das aeronaves, e eles são utilizados para entregar as cargas, ou recupera-las.

Os sistemas de recuperação tipo paraquedas são basicamente constituídos de três componentes: velame (ou canopy), linhas de suspensão e umbilical, Figura 4.1., POTOLSKI (2017).

#### <span id="page-19-1"></span>4.1. Componentes de um paraquedas

Como demonstra a Figura 4.1., os componentes mais relevantes do paraquedas são: velame, linhas de suspensão e tirante ou umbilical, e todos esses componentes estão atrelados a carga útil que está sendo recuperada.

 Velame: é a parte do paraquedas que se infla ao ser acionada. Dependendo do tipo de paraquedas, parachute ou parasheet, pode conter várias ou apenas uma célula, denominada de gomo;

 Linhas de suspensão: é um conjunto de cordas que ligam as bordas do velame ao(s) tirante(s);

 Tirante ou Umbilical: É o dispositivo que auxilia no momento de prender a carga útil, no caso o foguete, às linhas de sustentação do paraquedas. Para determinados tipos de foguetes, há casos que são utilizados mais de um tirante, NAZARÉ & GAIVÃO (2016);

 *Spill Hole*: É um orifício que está localizado no ponto central do velame. É realizado para atenuar a oscilação durante a descida do paraquedas, INGLIS-ARKELL (2010).

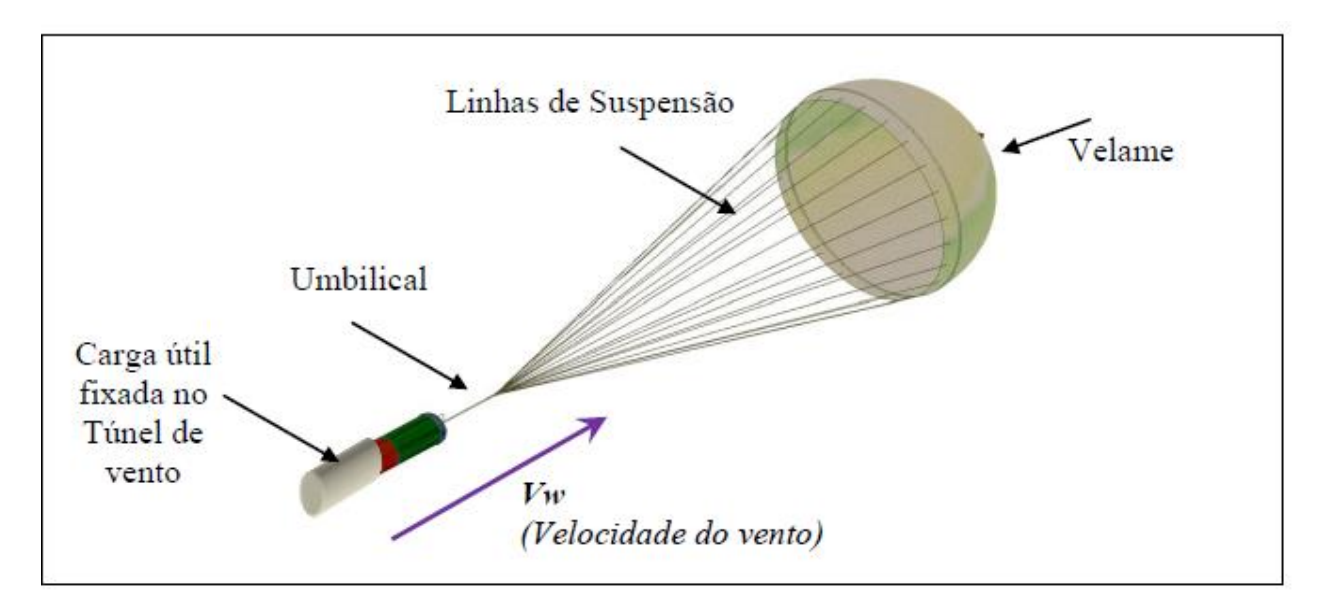

**Figura 4.1** - Componentes de um paraquedas (Adaptado de POTOLSKI, 2017).

<span id="page-20-0"></span>4.2. Tipos de paraquedas

Os tipos de paraquedas mais utilizados para foguetes amadores são: Fita, Flat circular ribbon, Ringslot e Hemisférico. Eles são especificados da seguinte forma:

 Fita: Possui formato de fita, mais utilizado em minifoguetes de baixo apogeu (até 50 m);

 Flat circular ribbon: Esse tipo de geometria construída demonstra o perfil inflado do paraquedas plana fita circular. O dossel fica em um plano e consiste em fitas (também chamadas horizontais) separadas por espaços abertos. Grande parte do arrasto é gerada pelo diferencial de pressão através das fitas, a partir delas as forças serão transmitidas aos radiais e irão descer das linhas de suspensão até a carga útil, MAYDEW e PETERSON (1991).

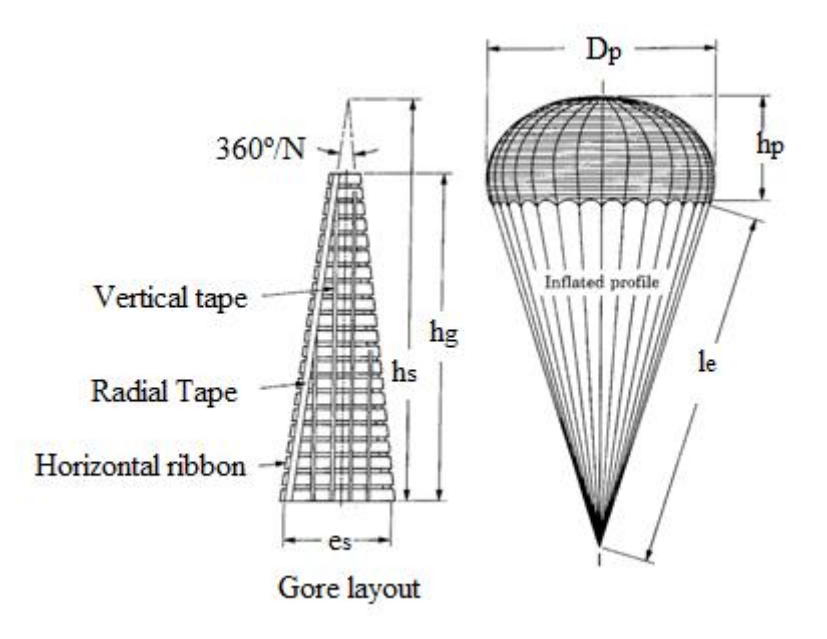

<span id="page-21-0"></span>**Figura 4.2 –** Modelo paraquedas Flat circular ribbon (Adaptado de Maydew e Peterson, 1991).

 Ringslot parachutes: Essa geometria foi desenvolvida por Knacke e Hegele, em 1949, na Wright-Patterson, a fim de ser um substituto de baixo custo para paraquedas de fita, além de ser construído através de desenhos planos ou cônicos. Esse tipo de modelo oferece menos operações, uma boa fabricação, além da diminuição de custos, quando comparado ao modelo de paraquedas de fita. A construção do dossel se dá através de tecidos em tiras concêntricas, e se assemelham muito à montagem de desenhos de fita. O layout de gomo e o perfil inflado são apesentados na Figura 4.3. MAYDEW e PETERSON (1991).

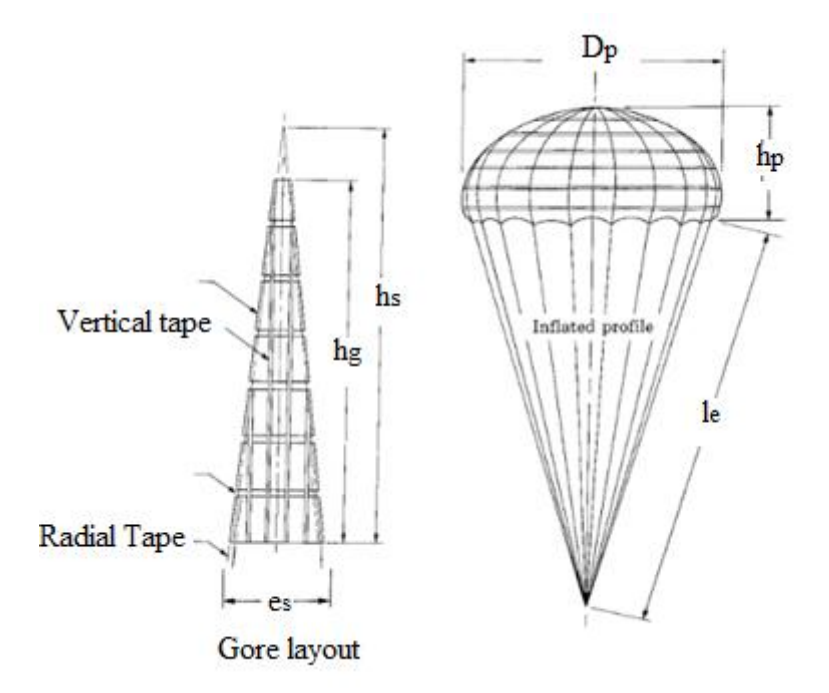

<span id="page-22-0"></span>**Figura 4.3 –** Modelo paraquedas Ringslot (Adaptado de Maydew e Peterson, 1991).

 Hemiesférico: Este modelo, ao abrir-se assume um formato de abóbada, e não se assemelha a uma forma plana, quando o mesmo é dobrado, facilitando a questão custo benefício, pois é utilizado menos material no formato inflado Figura 4.4. E dependo do projeto escolhido, ele também assume diferentes formatos. Quanto a resistência, este modelo permite que a ligação do tirante (ou umbilical) no paraquedas seja bem maior (NAZARÉ & GAIVÃO, 2016).

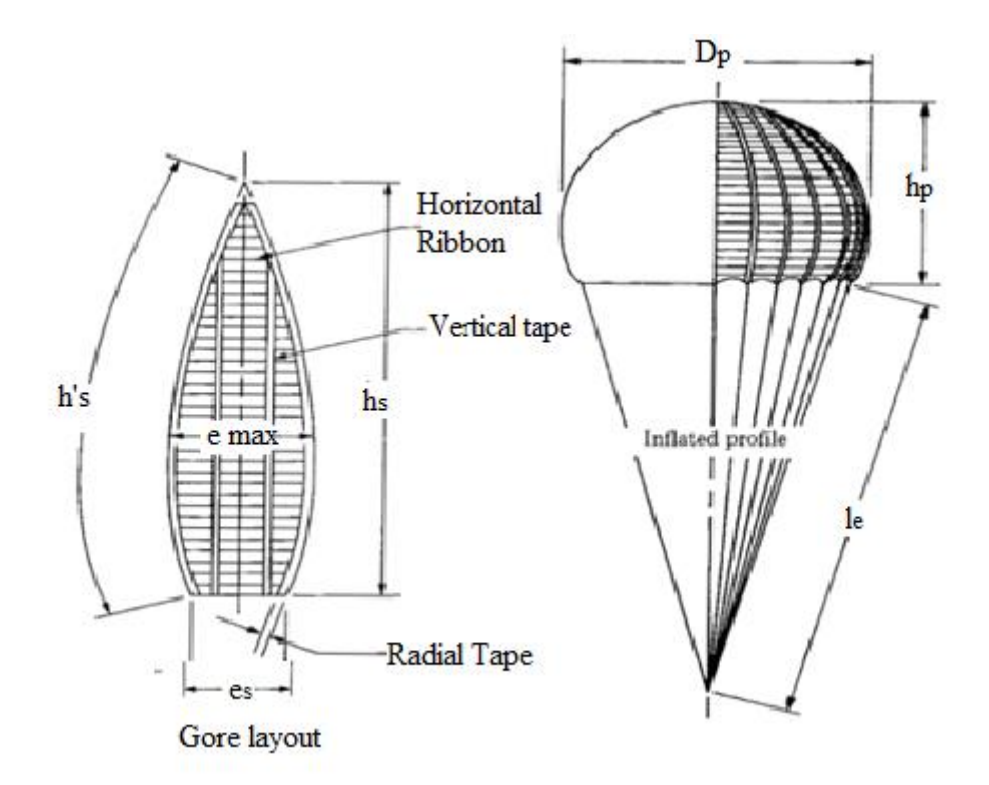

**Figura 4.4 –** Modelo Hemisférico (Adaptado de Maydew e Peterson, 1991.

- <span id="page-23-1"></span><span id="page-23-0"></span>4.3. Tipos de tecidos utilizados na construção
- <span id="page-23-2"></span>4.3.1. Fibra têxtil

A fibra têxtil pode ser contínua ou descontinua. As fibras contínuas têm grande comprimento, como por exemplo, a seda, a qual é um tipo de fibra natural. Quanto a sua origem ela pode ser natural ou química, um exemplo de fibra química é o poliéster desfiado. Para que a fibra têxtil venha dispor de excelentes propriedades para a sua fiação e por seguinte boa tecelagem, ela deve conter um comprimento muito superior à sua espessura, ARAÚJO, MELO E CASTRO (1984) apud ZAMPOLI (2017).

A boa resistência a tensão, a absorção, o alongamento, a elasticidade, são outras propriedades da fibra têxtil, além das já citadas como comprimento e espessura, ZAMPOLI (2017).

#### <span id="page-24-0"></span>4.3.2. Microfibra

O material da microfibra vem com filamentos extremamente finos, os quais tiveram origem através das fibras de acrílico, poliamida ou poliéster. Os parâmetros para que a fibra que é muito leve, seja classificada como microfibra, é que cada filamento deve ter o título menos que 1 Dtex, ou seja, menos que 1 grama a cada 10000 metros. O uso da microfibra tem como resultado tecidos com um bom toque quanto a sua maciez, de difícil amasso, além de ter um bom caimento, alta resistência e isolante térmico. Quanto às aplicações dessa fibra variam em: malharia, tecelagem, roupas íntimas, e peças esportivas, (ZAMPOLI, 2017).

#### <span id="page-24-1"></span>4.3.3. Poliamida

A poliamida foi a pioneira quanto a produção industrial, além de ser tida como a mais nobre das fibras sintéticas. Tem como nome comercial: nylon, e como matéria prima o petróleo, benzeno, ar e água, respectivamente: carbono, nitrogênio, oxigênio e hidrogênio. Quanto a sua propriedade mecânica, apresenta grande resistência mecânica, possibilitando a fabricação de dispositivos de segurança, paraquedas, cintos e airbags de segurança e cordas para alpinismo, através desse material, e na área têxtil ele é muito utilizado para a fabricação de meias, roupas intimas e artigos esportivos. Outra propriedade desse material, é quanto a sua baixa absorção de umidade, proporcionando a texturização e um bom acabamento têxtil (ZAMPOLI, 2017).

<span id="page-24-2"></span>4.3.4. Ripstop

O material cuja sua estrutura é formada de fios de nylon, arranjados de maneira quadriculada, como demonstra a Figura 4.5, é conhecido como o nylon Ripstop. A estrutura desse material impede que ele seja desfiado quando rasgado. Observa-se ainda na Figura 4.5, que na sua formação o tecido Ripstop tem fibras largas (em preto), as quais são intercaladas às

fibras mais finas do tecido, tudo isso para impedir a ampliação do rasgo. O material das fibras é um polímero que é alongado ao seu máximo até que se torne duro, a partir disso, temos a tensão máxima do material, podendo então ser cortado em finas fatias para fazer fios, e posteriormente o tecido (BOTINNI, 2016).

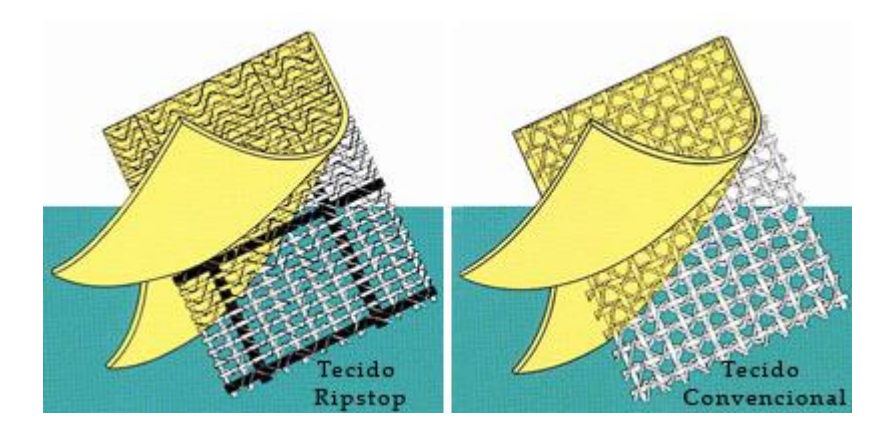

**Figura 4.5 –** Estrutura Ripstop (Adaptado de Botinni, 2016).

### <span id="page-25-1"></span><span id="page-25-0"></span>4.4. Modelagem Matemática

Para o dimensionamento de um paraquedas é necessário formular a equação que calcula o diâmetro do mesmo. Considerando o modelo canônico da força de arrasto, dado pela Equação 4.1, tem-se que:

$$
F_D = \frac{1}{2} C_D \rho ||\vec{v}||^2 A \tag{4.1}
$$

Assim, supondo a área circular, ou seja,

$$
A = \frac{\pi}{4}D^2\tag{4.2}
$$

Tal que na Equação 4.2, é o chamado diâmetro nominal para um paraquedas semiesférico (Knacke, 1991). Logo, pode-se subentender:

$$
F_D = \frac{1}{8} C_D \rho v^2 \pi D^2 \tag{4.3}
$$

Considerando um estado de equilíbrio de força, pela primeira lei de Newton. Também, já que o foguete descreve um movimento retilíneo uniforme. A Equação 4.3 pode ser reescrita como:

$$
F_D = W = mg = \frac{1}{8}C_D \rho v^2 \pi D^2
$$
\n(4.4)

Assim, pode-se determinar a equação que rege o diâmetro do paraquedas, como:

$$
D = \sqrt{\frac{8mg}{C_D\rho \pi v^2}}\tag{4.5}
$$

Também se analisa durante o dimensionamento do paraquedas, a quantidade de gomos a ser utilizada. Essa quantidade encontra-se pela Equação 4.6, segundo a proporção  $\alpha$ , e N (Maydaw, 1991).

$$
\alpha = \frac{360^{\circ}}{N} \tag{4.6}
$$

Também, determinando as linhas de suspensão  $(L_s)$  do paraquedas, definidas pela Eq. 4.7.

$$
L_s = 1.2D\tag{4.7}
$$

Outro parâmetro utilizado no dimensionamento de um paraquedas é a velocidade do seu sistema, quando este está atingindo o solo. Essa velocidade pode ser determinada pela velocidade terminal do sistema de recuperação, também denominada de velocidade crítica. Essa velocidade é obtida quando as únicas forças atuantes no sistema são o peso e a força de arrasto, Equação 4.8, POTOLSKI (2017).

$$
Vc^2 = \frac{2mg}{C_D\rho A} \tag{4.8}
$$

Segundo o catálogo ESDU-09012, é durante o momento da abertura do paraquedas que ocorre o esforço máximo sobre o mesmo. Esse esforço é em função da altitude, no momento em que o paraquedas será aberto e da velocidade em que se encontra o sistema de recuperação, POTOLSKI (2017).

#### <span id="page-27-0"></span>4.5. Análise Computacional

Para que um modelo físico seja construído, primeiramente deve-se desenvolver um modelo teórico, o qual se baseia no detalhamento do modelo matemático, além do conhecimento de como o sistema analisado irá se comportar. O próximo passo é a construção de um modelo matemático que represente o fenômeno físico, este modelo matemático é constituído de um conjunto de equações diferenciais que apresentam determinadas condições de contorno. A solução das equações com a aplicação das condições de contorno impostas pode ser obtida utilizando métodos analíticos, porém estes só são aplicados a casos simplificados. Para estudos mais amplos, se utilizam modelos numéricos para aproximar as soluções das equações diferenciais presentes, COSTA (2010).

O método de elementos finitos tem a divisão do problema em subdomínios como fundamento, permitindo que tenha a representação de domínios complexos como um conjunto de subdomínios mais simples.

#### <span id="page-28-1"></span>4.6. Malha

Dá-se o nome do conjunto das partições de um elemento de malha e os pontos de inicio e fim de cada partição, de nó. Para melhor precisão da malha, deve-se levar em consideração o modelamento, de como a malha será gerada, dentre outros recursos. GIL (2015).

Uma maneira de melhorar a solução de um problema é o refinamento da malha. Ao refinar a malha tem-se uma redução do tamanho do elemento de malha que está sendo trabalhado. Owen (1998).

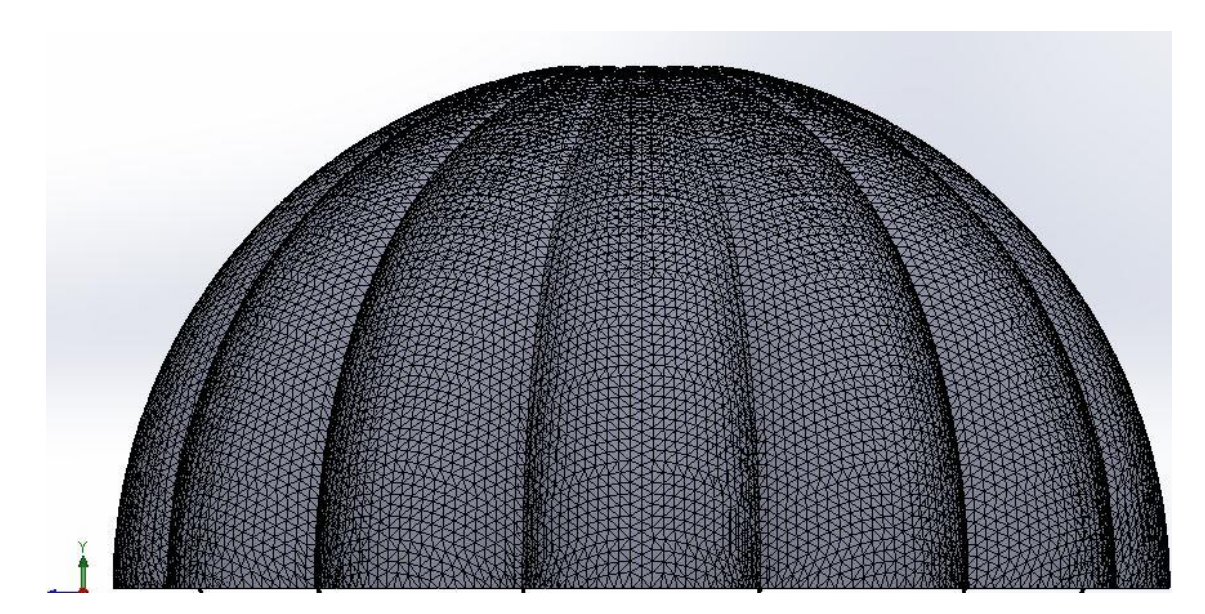

**Figura 4.6 -** Distribuição da malha na estrutura

<span id="page-28-0"></span>Para a discretização do problema, tem-se um padrão de geometria nas regiões mais complexas, os padrões são geralmente, quadriláteros lineares ou malha mista de quadriláteros e triângulos, Figura 4.6, NORTON (2013).

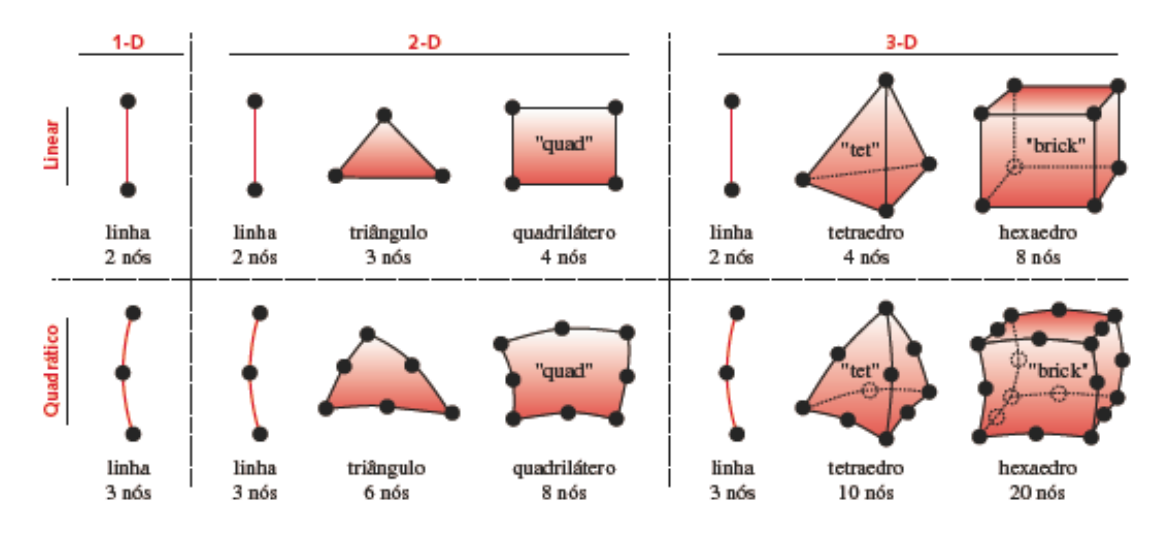

**Figura 4.7** - Tipos de elementos de malha (Adaptado de Norton, 2013).

#### <span id="page-29-1"></span><span id="page-29-0"></span>4.7. Ensaios Mecânicos

Para que as especificações das propriedades mecânicas do material sejam encontradas, é necessário o uso dos ensaios mecânicos. Essas propriedades são identificadas quando o material é submetido esforços, e são demonstradas em função de tensões e/ou deformações. Algumas das principais propriedades mecânicas encontradas nos ensaios mecânico: resistência, elasticidade, resiliência e tenacidade.

Dentre as inúmeras finalidades dos ensaios mecânicos, pode-se citar a permissão das informações do produto, ou seja, da matéria prima até o produto acabado, e o desenvolvimento de inovações do material, como tratamentos e processos de fabricação, GARCIA (2000).

<span id="page-29-2"></span>4.7.1. Ensaio de tração

O ensaio mecânico mais utilizado para descobrir as propriedades mecânicas dos materiais, é o ensaio de tração, pois trata-se de um ensaio simples, rápido. Esse tipo de ensaio é capaz de viabilizar informações que são de suma importância para o projeto e a fabricação. O ensaio de tração conta com o uso de corpos de prova, os quais são preparados segundo as normas técnicas. Durante o ensaio, a máquina de tração irá aplicar uma carga às extremidades dos corpos de prova, e a partir disso será montado um gráfico da curva de tensão x deformação, sofrida pelo corpo, esse gráfico será o resultado do teste, GARCIA (2000).

# <span id="page-30-1"></span>**5. MATERIAIS E MÉTODOS**

Para este projeto foi determinado que o sistema de recuperação tivesse que garantir segurança do foguete por completo e não somente da carga útil, ou a parte eletrônica, no momento de sua queda após apogeu máximo. Assim, para o desenvolvimento do trabalho aqui descrito, utilizaram-se dois principais passos para resolução do problema. O primeiro, tomado como o inicial, é o projeto teórico, e o segundo o projeto experimental ou validação experimental. Estes são mostrados na Figura 5.1.

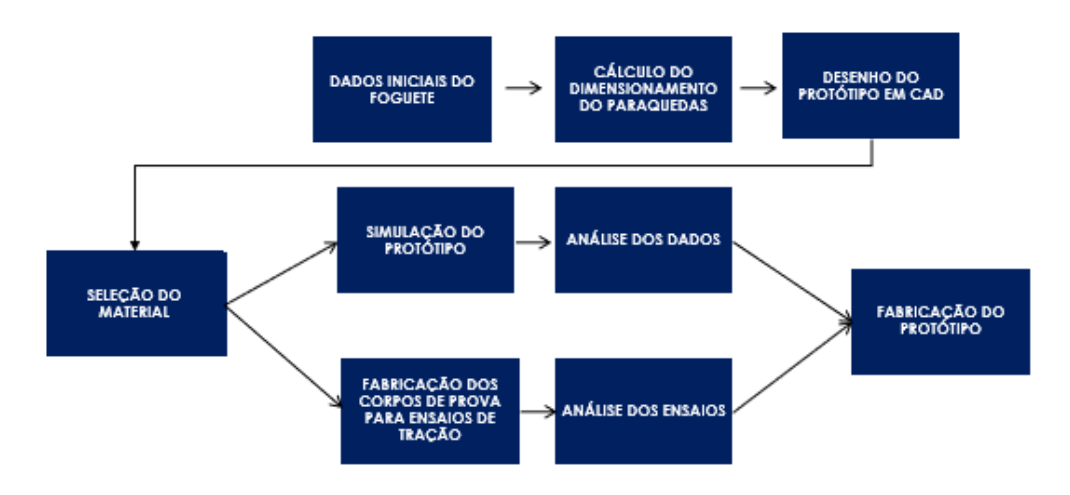

**Figura 5.1 –** Fluxograma de execução

#### <span id="page-30-2"></span><span id="page-30-0"></span>5.1. Projeto teórico

A etapa teórica é a fase inicial, onde serão introduzidos os parâmetros do foguete para qual o paraquedas será construído. Para isto, necessita-se de dados gerais do veículo trabalhado, como: massa do veículo, densidade do ar, coeficiente de arrasto e a velocidade de descida. Neste trabalho, utilizou-se o protótipo João do Vale, produzido pela equipe Carcará

Rocket Design, da Universidade Estadual do Maranhão, ilustrado na Figura 5.2.

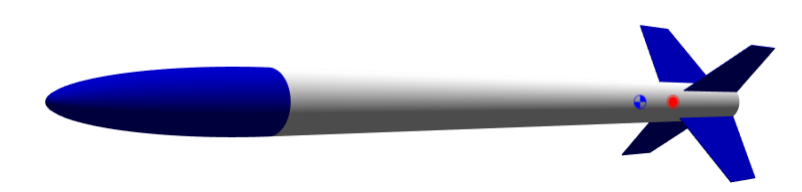

<span id="page-31-0"></span>**Figura 5.2** – Desenho em CAD, Foguete João do Vale (Adaptado Carcará 2017).

5.1.1. Dados iniciais do foguete

<span id="page-31-1"></span>A Tabela 5.1 demonstra os parâmetros do foguete.

| Grandeza               | <b>Valor</b>     |
|------------------------|------------------|
| Massa a ser recuperada | $3,5$ kg         |
| Diâmetro interno       | $63$ mm          |
| Diâmetro externo       | $67 \text{ mm}$  |
| Apogeu                 | $1000 \text{ m}$ |

**Tabela 5.1** - Parâmetros do foguete Joao do Vale

#### 5.1.2. Cálculo dimensionamento paraquedas

Para o cálculo do dimensionamento do paraquedas foi desenvolvido um programa no MATLAB, por integrantes da equipe Carcará Rocket Design, no qual utilizando o método de elementos finitos, pode-se calcular o diâmetro do paraquedas, e o número de gomos a ser utilizados, e para a plotagem do modelo de gomo, utilizou-se a planilha de Excel open source do Nakka. Quanto à simulação do modelo em CAD utilizou-se o software SOLIDWORKS.

Na fase do dimensionamento do modelo, para o cálculo do diâmetro do paraquedas, utilizou-se os dados fornecidos e escolhidos para atender os parâmetros do foguete (velocidade de queda) que, se pressupôs 9 m/s. Na formulação do projeto, se supõe diferentes configurações de diâmetros, fixando a variável massa específica, massa do sistema e velocidade. A Tabela 5.2 mostra os parâmetros iniciais para o projeto do paraquedas.

<span id="page-32-0"></span>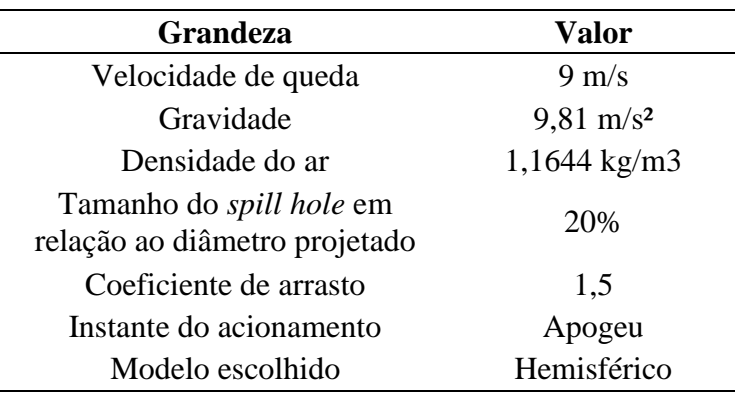

**Tabela 5.2** – Parâmetros do paraquedas

O coeficiente de arrasto escolhido é de 1.5, definido a partir da literatura (HOERNER, 1965; GURUSWAMY, 2015; ÇENGEL, 2013; MAYDEW & PETERSON, 1991).

$$
C_D \in \mathbb{R} \mid C_D = 1.5 \tag{5.1}
$$

Após o cálculo do diâmetro, foi definido o número de gomos, MAYDAW (1991) e  $também$ , calculou-se as linhas de suspensão  $(L<sub>s</sub>)$ .

#### 5.1.3. Desenho em CAD

A partir dos parâmetros das Tabelas 5.1 e 5.2, além do resultado do programa em MATLAB, modelou-se o paraquedas em CAD, utilizando-se o software SOLIDWORKS para visualização 3D e posterior simulação. Para a construção do protótipo, deve-se dimensionar primeiramente o gomo, o gomo é cada seção do paraquedas. O modelo inicial do gomo projetado é ilustrado na Figura 5.3.

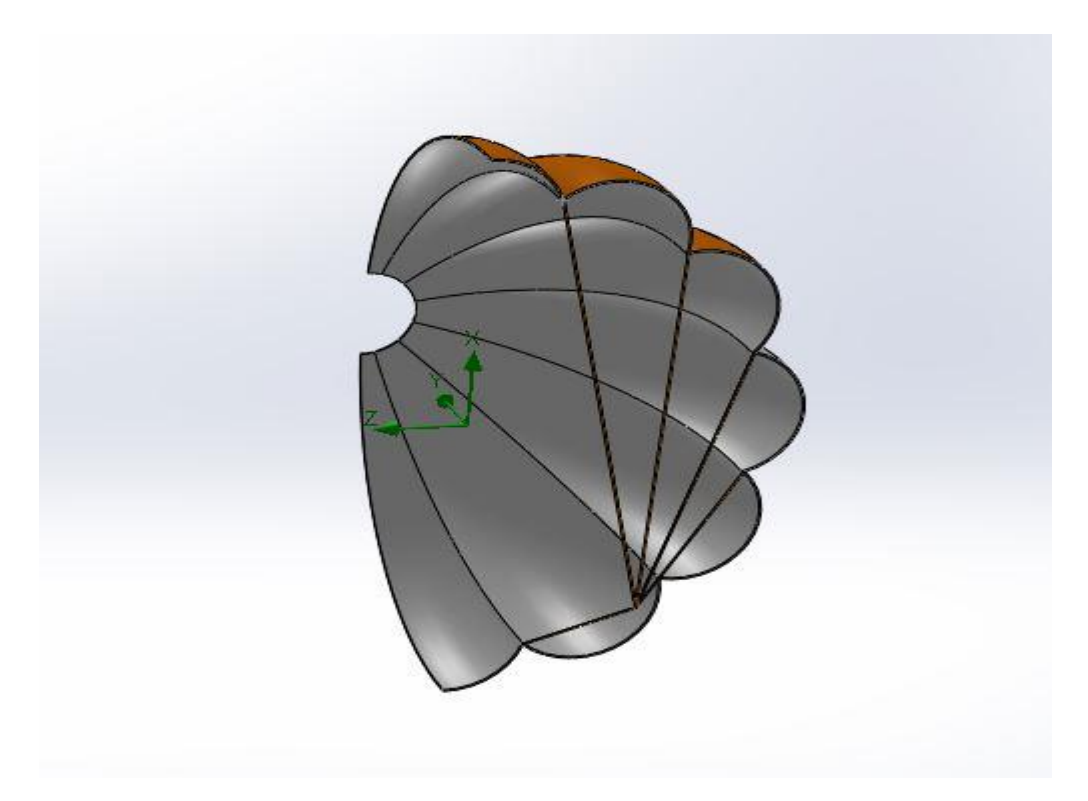

**Figura 5.3 -** Desenho do projeto dos gomos no Solidworks

<span id="page-33-0"></span>Para a construção do modelo utilizou-se uma estrutura no formato de casca, segundo GURUSWAMY (2015). O modelo possui o formato hemisférico, com 12 gomos e 12 cordas. O paraquedas possui também um *spill hole*, que tem como função um centro de evacuamento de fluido, diminuindo o estresse do tecido, resultante pela força de arrasto e aumentando a estabilidade.

#### <span id="page-33-1"></span>5.2. Projeto experimental

Este é o segundo passo no desenvolvimento do trabalho, a partir dos dados teóricos obtidos, escolhe-se o material a ser utilizado e analisado, e desenvolvem-se as simulações e testes necessários.

#### 5.2.1. Seleção do material

Na segunda etapa, ou fase experimental, após a validação teórica, escolheu-se dois tipos de materiais para a comparação: Microfibra e Nylon para paraquedas (RIPSTOP). Para a escolha desses dois tecidos do paraquedas, levou-se em consideração principalmente as propriedades mecânicas do tecido. Também, realizou-se um levantamento do tecido que contenha um melhor preço, acessibilidade quanto ao local de venda e com características semelhantes ao Nylon Ripstop. Tomou-se como hipótese o quão viável seria a utilização da microfibra, como novo tecido utilizado na construção.

Elaborou-se um modelo de paraquedas, em CAD, onde avaliou-se os tecidos dos paraquedas através de testes de simulação. Analisou-se também o comportamento dos tecidos nos testes de tração.

#### 5.2.2. Simulação do protótipo

A partir do modelo desenhado em CAD, iniciou-se a simulação utilizando-se o FLOW Simulation, do SOLIDWORKS, e compararam-se os dois tipos de tecidos (Microfibra e Nylon Ripstop), analisando os seguintes parâmetros: velocidade e pressão. Para determinar a resistência do modelo às cargas aplicadas e qual o tipo de tecido melhor se adequa ao estudo. Os materiais utilizados e as suas propriedades são apresentados na Tabela 5.3.

| <b>Propriedades</b>                | <b>Nylon Ripstop</b>  | <b>Microfibra</b>     |
|------------------------------------|-----------------------|-----------------------|
| Peso específico                    | $1,14 \text{ g/cm}^2$ | $1,14 \text{ g/cm}^2$ |
| Tensão de escoamento à<br>tração   | 90 Mpa                | 80 Mpa                |
| Módulo de elasticidade à<br>tração | 3000 Mpa              | 3000 Mpa              |
| Elongação até a ruptura            | 50 %                  | 60 %                  |

<span id="page-34-0"></span>**Tabela 5.3** - Propriedades dos materiais utilizados (Adaptado do catálogo ACV-Nylon)

Analisaram-se as situações de velocidade de descida em duas situações:

1. Pior situação, ou seja, o retardo da ejeção do paraquedas, levando a uma velocidade de descida brusca;

2. Na melhor situação, a qual o paraquedas foi ejetado no momento escolhido;

Quanto às condições de pressão no paraquedas, elas são determinadas de acordo com a velocidade de descida do paraquedas. Quanto maior a velocidade de descida, maior será a pressão dinâmica, levando a maior influência na força de arrasto exercida na estrutura.

5.2.3. Análise dos dados

Para a simulação em CFD, determinaram-se os parâmetros da Tabela 5.4, para o estudo. Na simulação estrutural utilizaram-se como cargas aplicadas no modelo, os dados referentes à distribuição de pressão e arrasto encontrados na simulação CFD, e como condições de contorno, o paraquedas foi fixado ao cordão umbilical, a fim de replicar de forma mais realista, o comportamento do paraquedas quando este está em uso.

<span id="page-35-0"></span>

| <b>Parâmetros</b>       | <b>Valores</b>   |  |
|-------------------------|------------------|--|
| Velocidade 1            | $9 \text{ m/s}$  |  |
| Velocidade 2            | $15 \text{ m/s}$ |  |
| Rugosidade da estrutura | $30 \mu m$       |  |
| Umidade do ar           | 50%              |  |
| Turbulência             | 20%              |  |
| Temperatura             | 308 K            |  |
| Pressão atmosférica     | 1 atm            |  |

**Tabela 5.4** - Parâmetros utilizados na simulação CFD

#### 5.2.4. Ensaio de tração

Para o ensaio de tração utilizou-se a norma ASTM D2261 (2017), a qual tem como método de ensaio a medição do rasgo e a resistência dos tecidos pelo procedimento de língua (rasgo único) usando uma máquina de tração.

Inicialmente, para o ensaio de tração segundo a norma são necessários pelo menos cinco corpos de prova, com as dimensões especificadas na Figura 5.4.

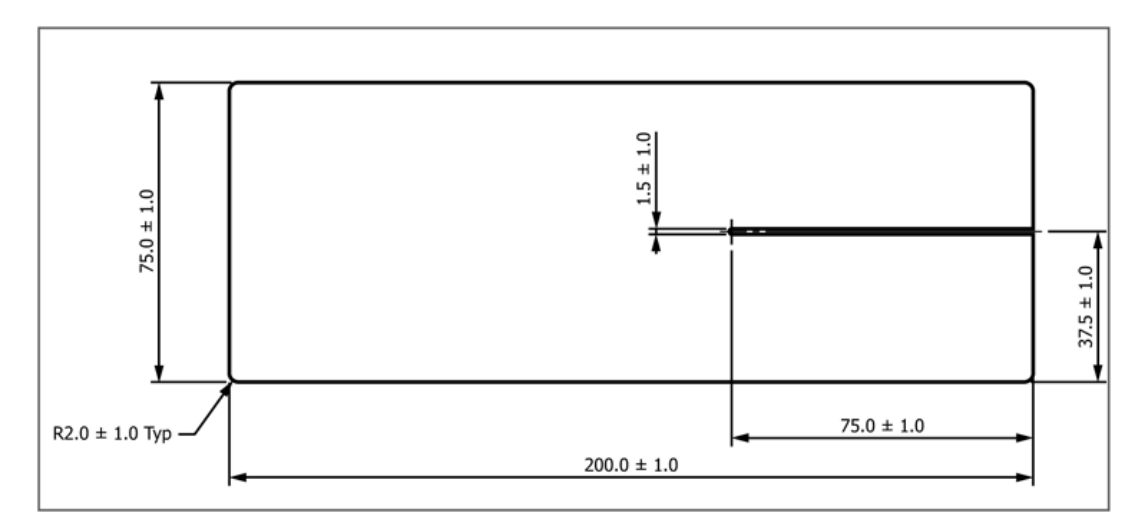

**Figura 5.4** - Dimensões de corte do tecido para o ensaio de traão segundo a norma ASTM D2261.

Com isso, a partir da norma e as especificações do corpo de prova, fabricou-se os mesmos. A Tabela 5.5 mostra os materiais e quantidades dos corpos de provas posteriormente submetidos ao teste de tração.

**Tabela 5.5** - Materiais e quantidades utilizadas no teste de tração

<span id="page-36-0"></span>

| <b>Material</b> | <b>Quantidade</b> |
|-----------------|-------------------|
| Nylon Ripstop   |                   |
| Microfibra      |                   |

Definindo-se a quantidade de corpos de provas, realizou-se o desenho e corte. As Figuras 5.5 e 5.6 mostram os corpos de prova que irão ser utilizados no teste.

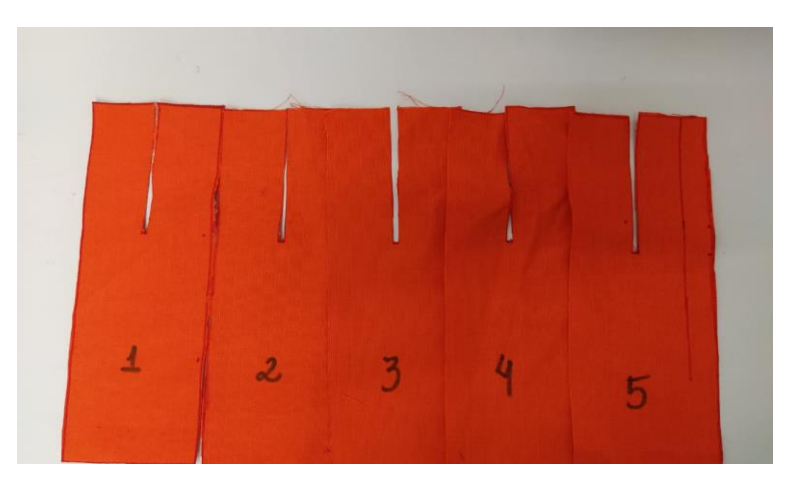

**Figura 5.5** - Corpo de prova de Nylon Ripstop, utilizado para teste de tração.

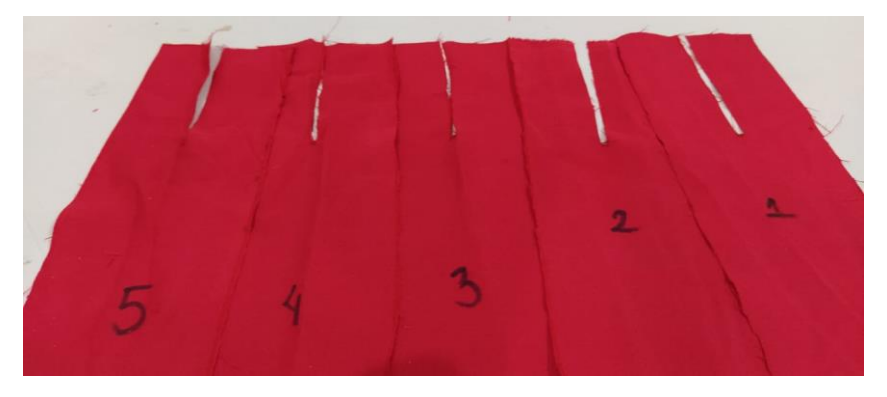

**Figura 5.6** - Corpo de prova de Microfibra, utilizado para teste de tração.

Após a confecção dos corpos de prova, iniciou-se a segunda etapa, o ensaio. Para isso, fixou-se o corpo na máquina, segundo o que a norma define, e iniciou-se o teste parando a máquina quando o deslocamento atingir a ruptura total de aproximadamente 75 mm de deslocamento.

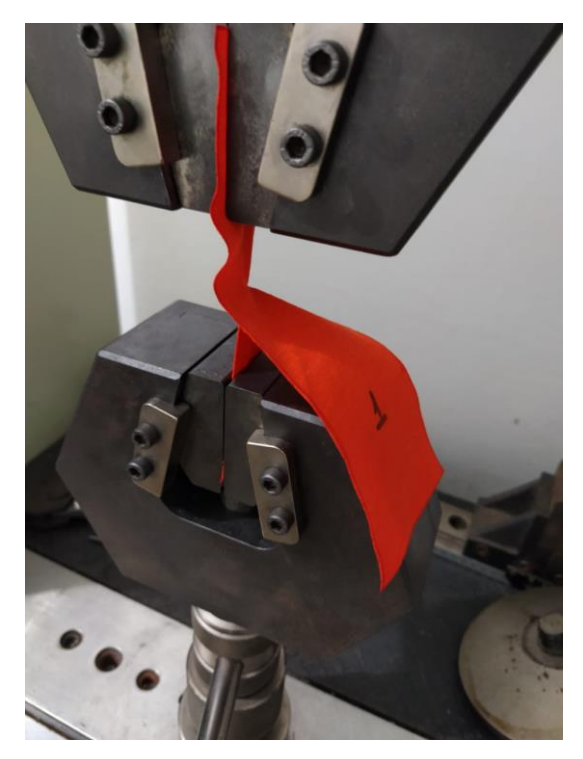

**Figura 5.7** - Corpo de prova Nylon Ripstop 1, iniciando o ensaio de tração.

#### 5.2.5. Fabricação do protótipo

<span id="page-38-0"></span>Após o resultado dos testes, e simulações, deve-se iniciar a etapa de construção do paraquedas. Para isso, será necessário um molde no formato do gomo que foi dimensionado, e demarcar esse molde no tecido que fora escolhido para fazer o velame.

| <b>Material</b> |                |  |
|-----------------|----------------|--|
|                 | Linha de Nylon |  |
|                 | Tecido         |  |
|                 | <b>Ilhós</b>   |  |
|                 | Escarcela      |  |

**Tabela 5.6 -** Materiais para construção do paraquedas

Desenham-se os pontos no molde, corta-se o modelo, e inicia-se o desenho no tecido a partir desse molde. Após demarcar todos os gomos no tecido, corta-se e une-se a parte

pontilhada de um com a outra parte pontilhada do outro (movimento zigue zague), através de uma máquina de costura, levando a uma alta resistência ao rasgo, NAKKA (2017).

Para finalizar, adiciona-se nas extremidades do velame, os ilhós e as cordas.

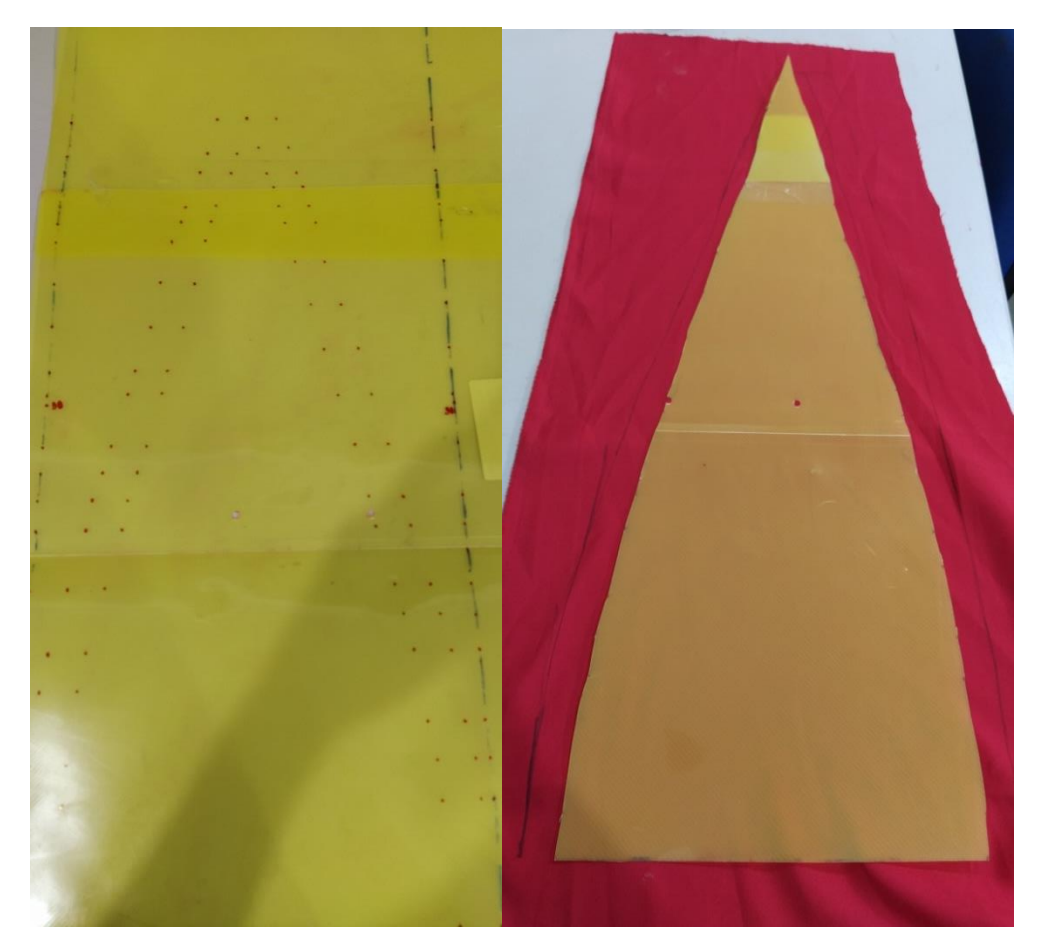

**Figura 5.8** - Gabarito cortado para construção do protótipo

## <span id="page-39-0"></span>**6. RESULTADOS**

#### <span id="page-39-1"></span>6.1. Cálculo do dimensionamento do paraquedas

A partir do método utilizado, obtiveram-se os resultados do dimensionamento do paraquedas com o auxílio de um código escrito no MATLAB, a Tabela 6.1 mostra os

principais resultados fornecidos pelo código. Também, na Figura 6.1, para uma melhor visualização do protótipo, plotou-se um gráfico de projeção do modelo trabalhado.

| <b>Grandeza</b>     | Valor                 |
|---------------------|-----------------------|
| Diâmetro            | $0.7861 \text{ m}$    |
| Área Total          | $0.47132 \text{ m}^2$ |
| Linha de Suspensão  | $0.9434$ cm           |
| Diâmetro Spill Hole | 15.72 cm              |

<span id="page-40-1"></span>**Tabela 6.1** - Resultados do dimensionamento do paraquedas obtidos através do código MATLAB

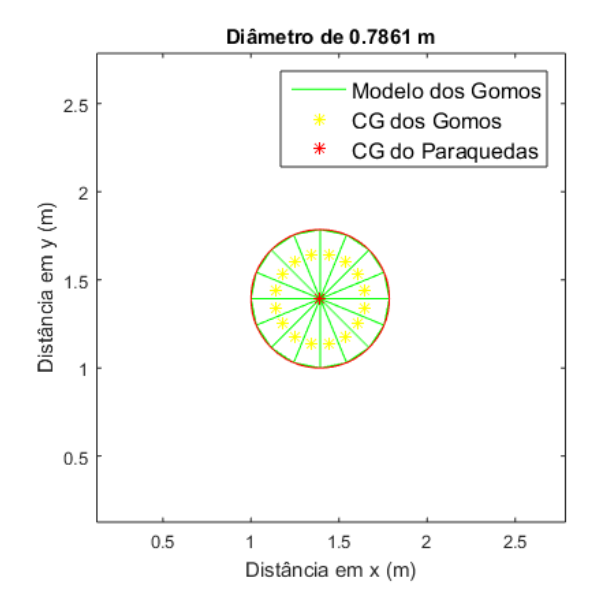

**Figura 6.1** - Projeção do protótipo utilizando o código do MATLAB

<span id="page-40-0"></span>Para se obter o formato do gomo do paraquedas, utilizou-se a planilha open source (Nakka, 2017).

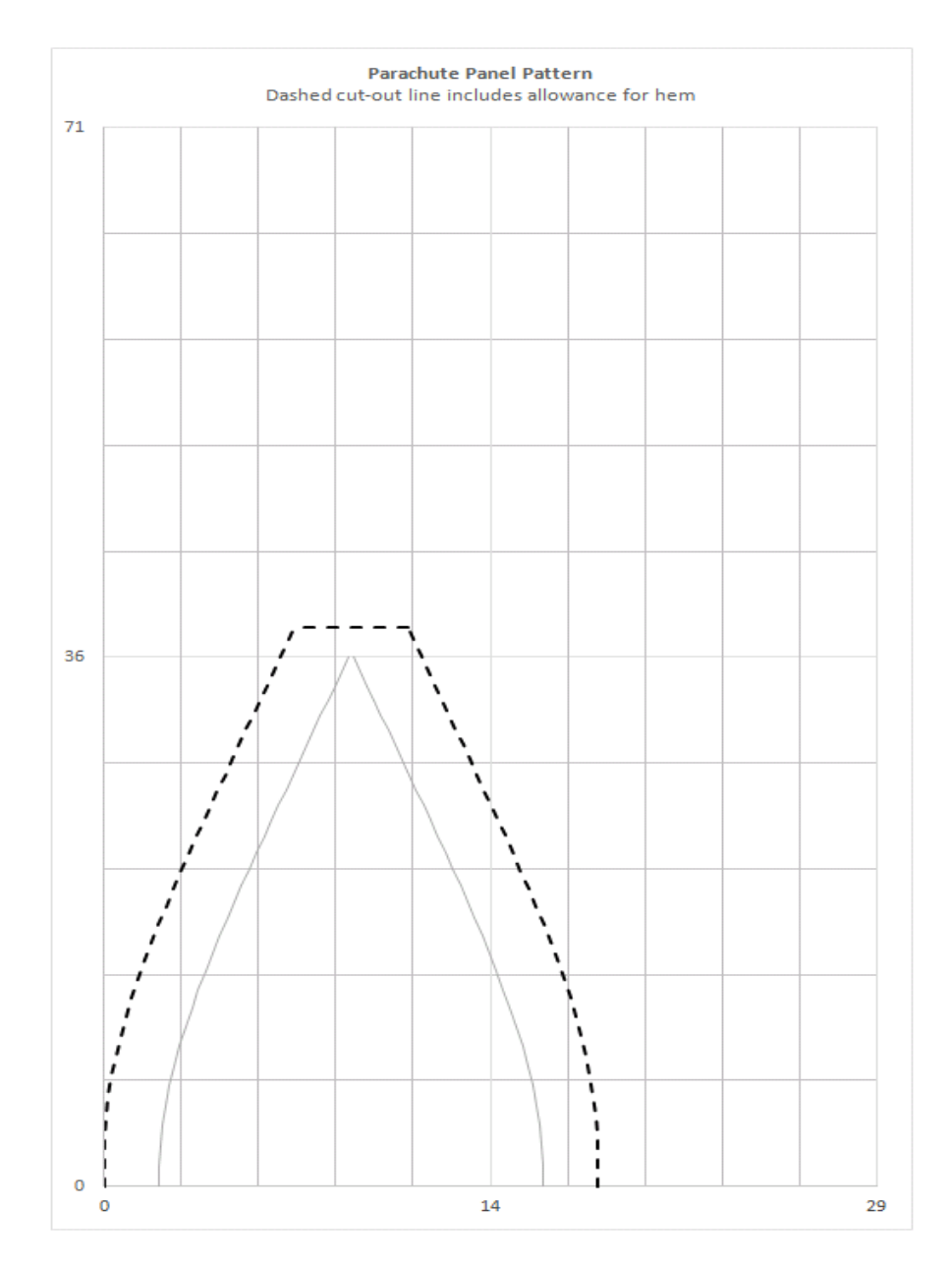

<span id="page-41-0"></span>**Figura 6.2 -** Formato do gomo na planilha Nakka em centímetros

## <span id="page-41-1"></span>6.2. Desenho protótipo em CAD

A Figura abaixo demostra o resultado do modelo pronto em CAD, modelado com os resultados obtidos do cálculo de dimensionamento, detalhado na seção anterior.

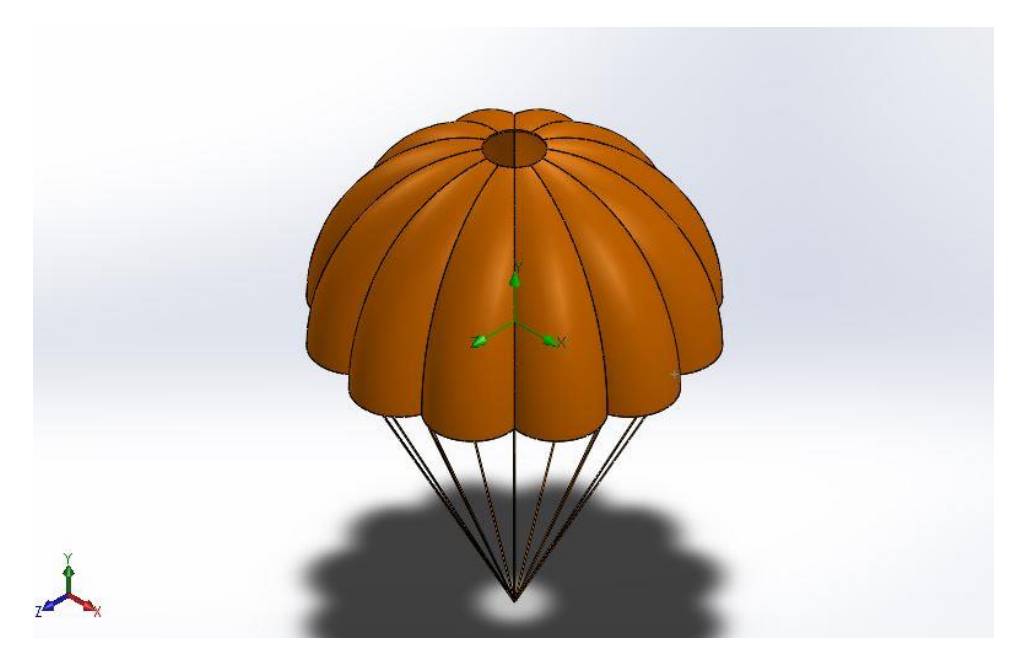

**Figura 6.3 -** Modelo paraquedas em CAD

#### <span id="page-42-1"></span><span id="page-42-0"></span>6.3. Simulação do Protótipo

### 6.3.1. Fluido

Um dos parâmetros mais importantes para o estudo de CFD, é a malha. Pois a falta de refinamento da malha pode acarretar em erros nos resultados encontrados. O tipo de elemento de malha utilizado, foi o tetragonal, com elementos de 9mm, e o metodo numérico utilizado foi o método de volumes finitos. Aplicou-se um controle de malha na parte interna do velame, para a obtenção de melhores resultados.

Velocidade e Pressão

A Figura 6.4, mostra o campo de velocidade do escoamento no paraquedas em relação a velocidade de descida do mesmo. Pode-se observar as zonas de maior intensidade de vento próximo ao *Spill Hole*, isso ocorre devido a funcionalidade do orifício, de evitar oscilações no paraquedas.

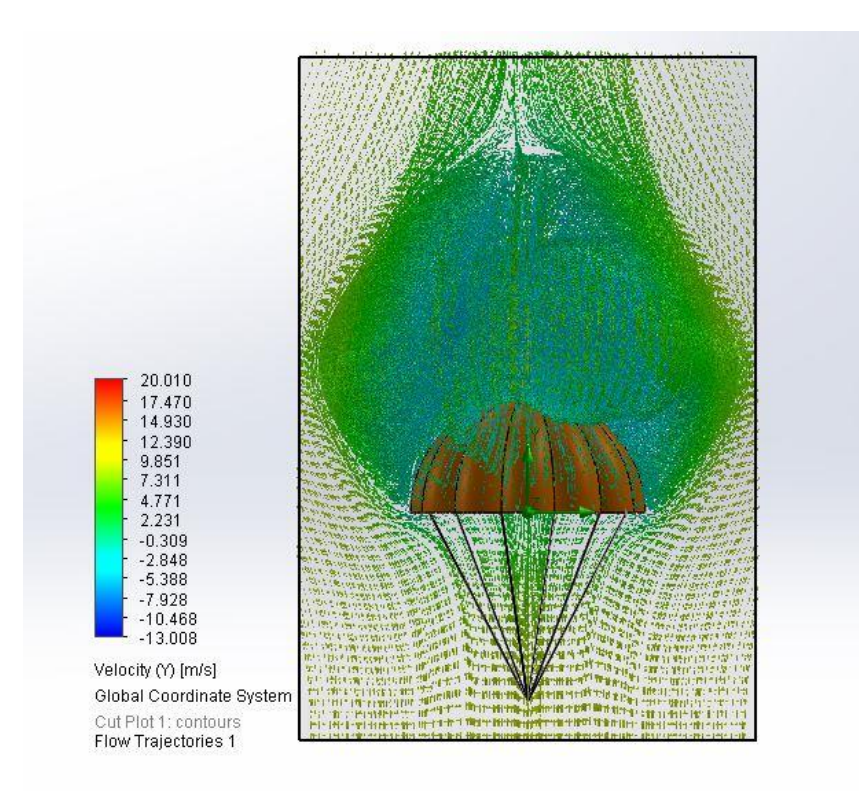

**Figura 6.4 -** Campo de velocidade do escoamento

<span id="page-43-0"></span>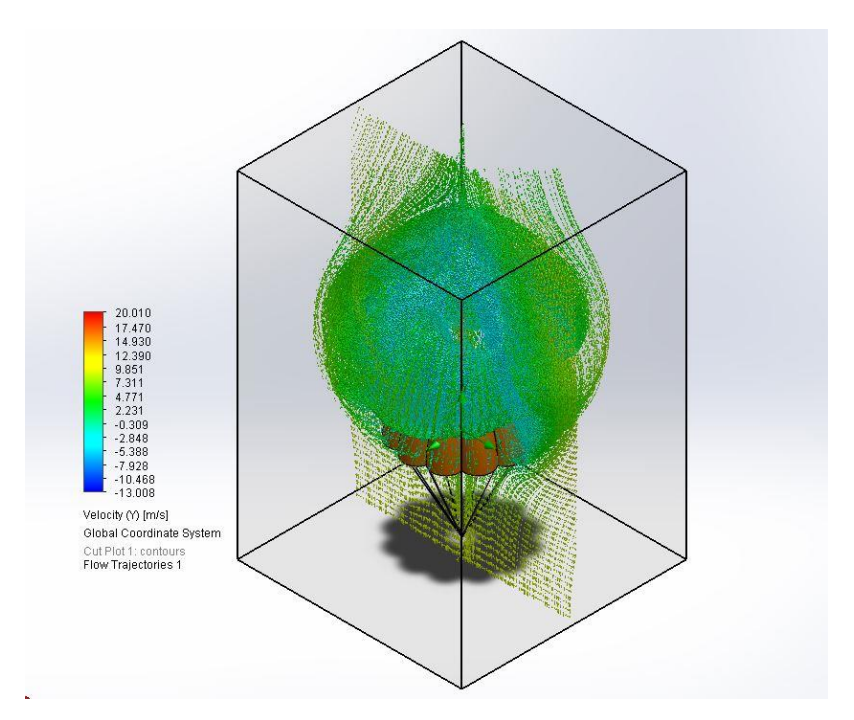

<span id="page-43-1"></span>**Figura 6.5 -** Vista isométrica do escoamento sobre o paraquedas

Outro parâmetro utilizado foi a distribuição de pressão na estrutura, a Figura 6.5. demonstra o aumento da pressão dentro do Velame, o qual é a parte do paraquedas que possui maior área de contato com o ar, e onde há influência acentuada da força de arrasto. Devido aos fatores citados, o velame, é o local mais propricio de ocorrer ruptura da estrutura.

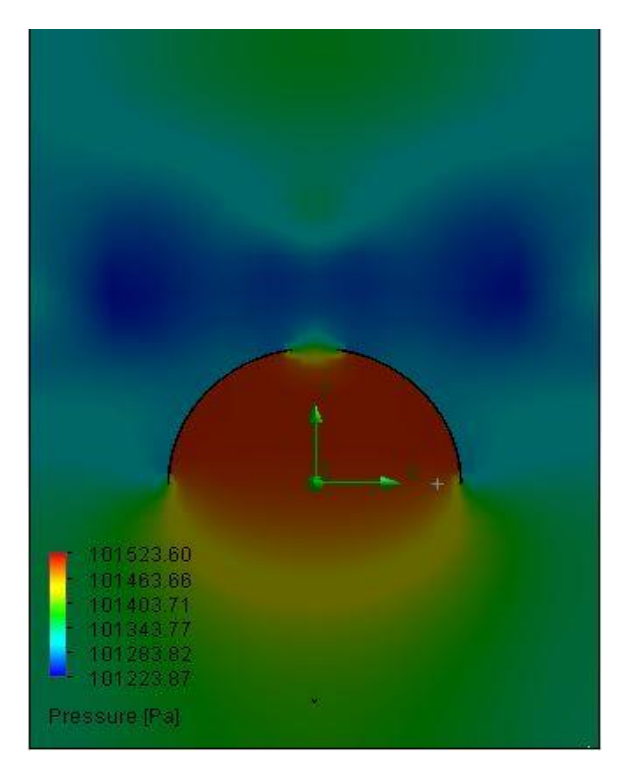

**Figura 6.6 -** Aumento da pressão dentro do Velame

#### <span id="page-44-0"></span>6.3.2. Estrutural

Para a análise estutural utilizou-se uma malha tetragonal, aplicou-se um controle de malha nas cordas do modelo, e nas faces internas dos gomos que compoem o velame. Esse controle de malha acrescenta resultados mais confiáveis à simulação.

#### Nylon Ripstop

Utilizando os dados da Tabela 6.1., aplicou-se o material no protótipo e utilizando a metodologia do tópico de análise de dados, determinou-se as tensões e deformações da estrutura. Nas Figuras 6.7 e 6.8, pode-se verificar o equivalente de Von Mises, que define o critério de falha do material sujeito a tensões.

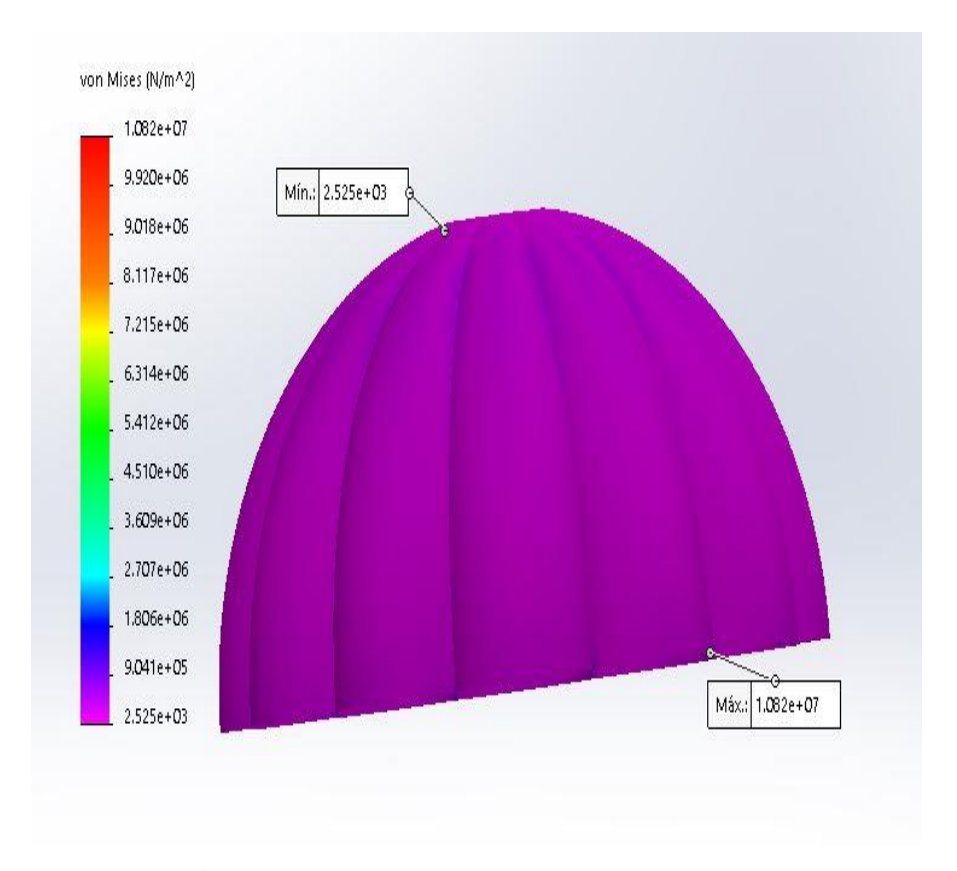

<span id="page-45-0"></span>**Figura 6.7 -** Nylon Ripstop à velocidade de 9 m/s

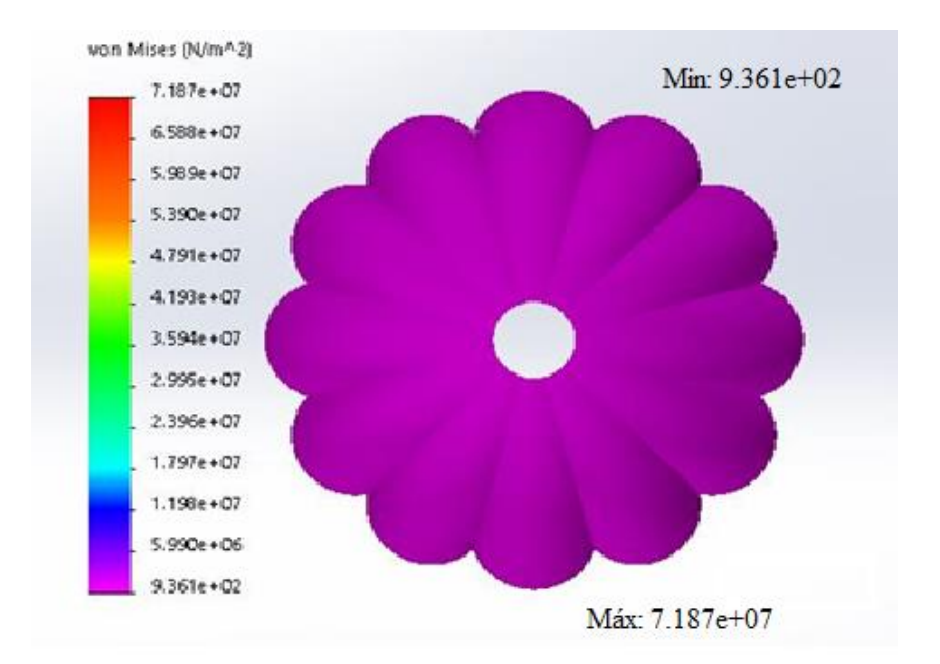

**Figura 6.8** - Nylon Ripstop à velocidade de 15 m/s

<span id="page-46-0"></span>Utilizando o mesmo método para o desenvolvimento do paraquedas com tecido de Nylon Ripstop, aplicou-se no tecido de microfibra. Em seguida, a partir da simulação no software, obtiveram-se as tensões e deformações da estrutura, conforme mostra as Figuras abaixo:

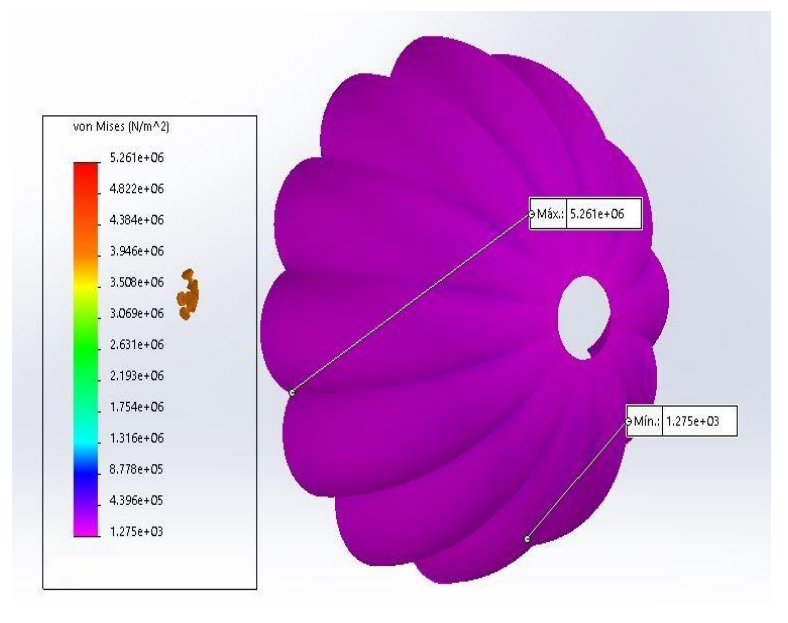

<span id="page-46-1"></span>**Figura 6.9 -** Microfibra à velocidade de 9 m/s

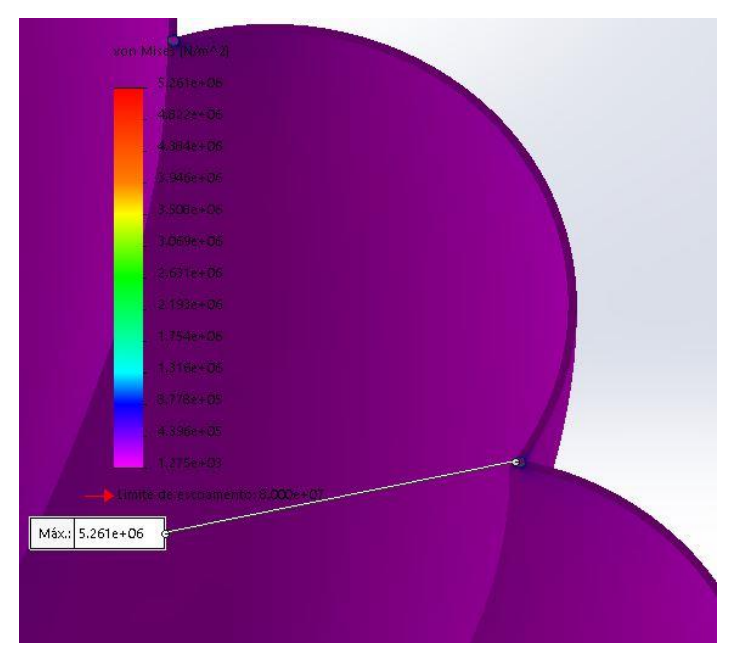

**Figura 6.10 -** Ponto de máximo na microfibra a 9 m/s

<span id="page-47-0"></span>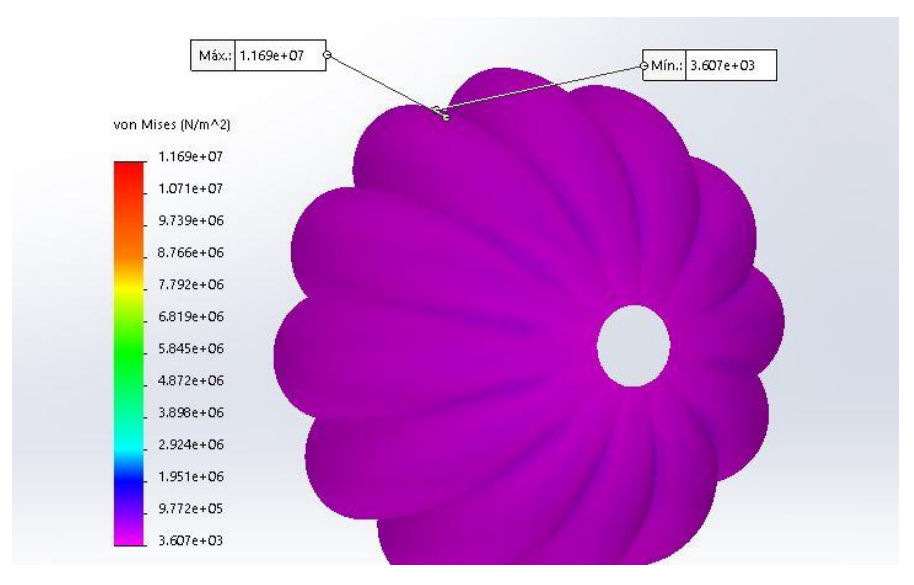

<span id="page-47-1"></span>**Figura 6.11** - Microfibra à velocidade de 15 m/s

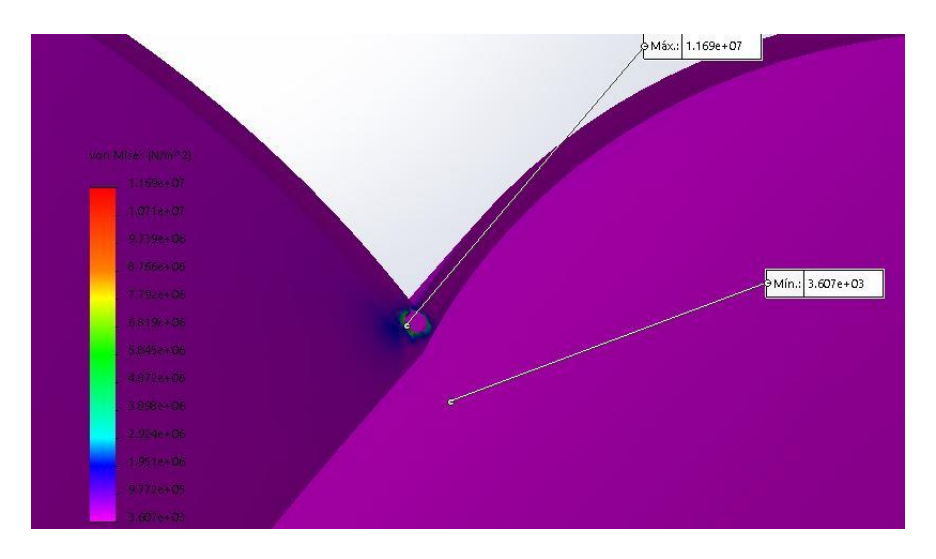

**Figura 6.12 -** Ponto de máximo na microfibra a 15 m/s

<span id="page-48-0"></span>Na Tabela 6.2, pode-se observar que o Nylon obteve resistência mais elevada quando comparado a microfibra. Como previsto nas propriedades mecânicas dos materiais. Durante a simulação, os dois suportaram as cargas exercidas, e não houve ruptura do paraquedas.

**Tabela 6.2 -** Resultado das tensões de escoamento dos materiais na simulação

<span id="page-48-1"></span>

| <b>Material</b>   | Velocidade       | Tensão máxima<br>encontrada | Tensão de<br>escoamento |
|-------------------|------------------|-----------------------------|-------------------------|
| <b>Nylon</b>      | $9 \text{ m/s}$  | 10,82 MPa                   |                         |
| <b>RIPSTOP</b>    | $15 \text{ m/s}$ | 71,87 MPa                   | 90 MPa                  |
|                   | $9 \text{ m/s}$  | 5,26 MPa                    |                         |
| <b>Microfibra</b> | $15 \text{ m/s}$ | 11,69 MPa                   | 80 MPa                  |

<span id="page-48-2"></span>6.4. Ensaio de tração

Com o procedimento realizado a partir da norma ASTM D2261, obtiveram-se os seguintes gráficos de força por deformação. Os dados mostrados na Figura 6.11 são relativos à microfibra.

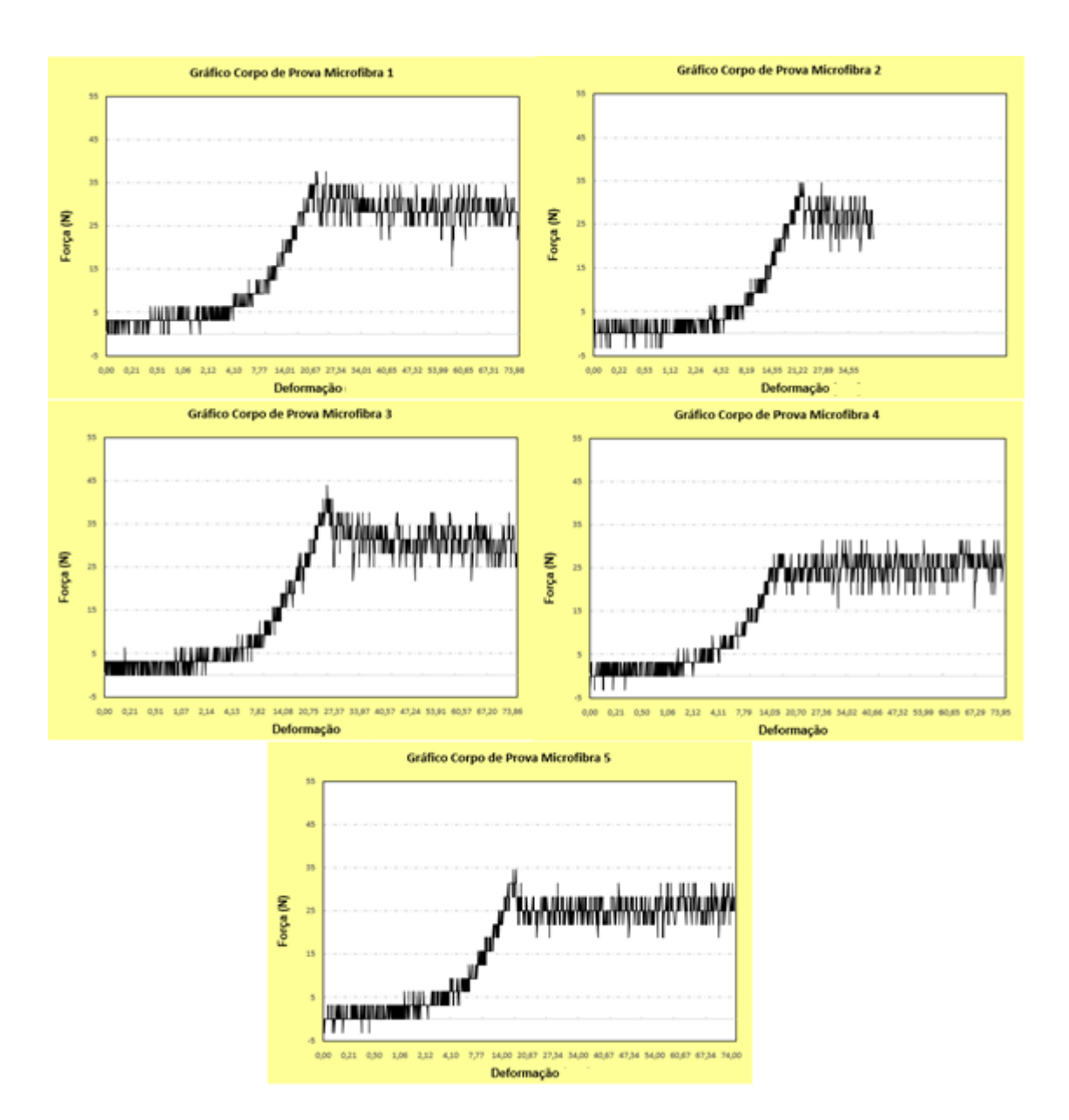

<span id="page-49-0"></span>**Figura 6.13** - Gráfico de Força x Deformação Microfibra

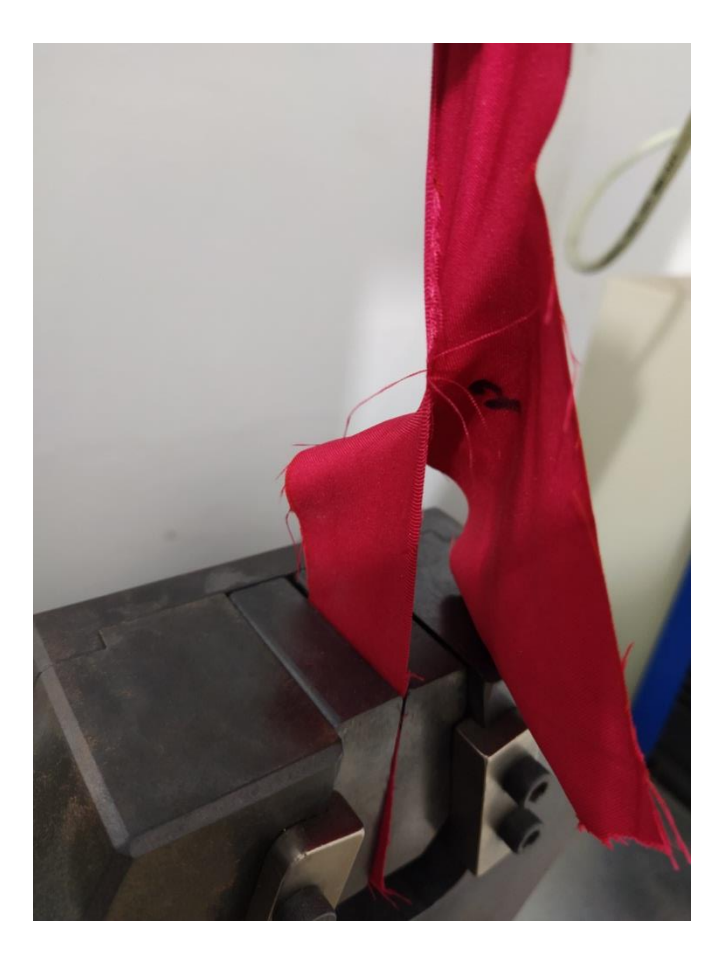

**Figura 6.14 -** Corpo de prova Microfibra 2, durante o ensaio de rasgo

<span id="page-50-0"></span>Percebe-se que, devido à sensibilidade da máquina utilizada para o teste, por ser mais adequada para ensaios em aços, houve rompimento precoce do corpo de prova 2 (dois), não chegando até o limite estabelecido pela norma. Nota-se com o gráfico gerado pela máquina que, a microfibra apresenta uma boa elasticidade sem o rompimento com uma mesma força aplicada, estabilizando-se em torno de 20 mm de deformação. A Tabela 6.3 apresenta os pontos máximos de força aplicada em cada corpo de prova.

<span id="page-51-1"></span>

| Corpo de Prova | Picos de Força |
|----------------|----------------|
| Número 1       | 37,621 N       |
| Número 2       | 34,486 N       |
| Número 3       | 43,891 N       |
| Número 4       | 31,351 N       |
| Número 5       | 34,486 N       |

**Tabela 6.3 –** Pontos máximos de força aplicados nos corpos de prova da Microfibra

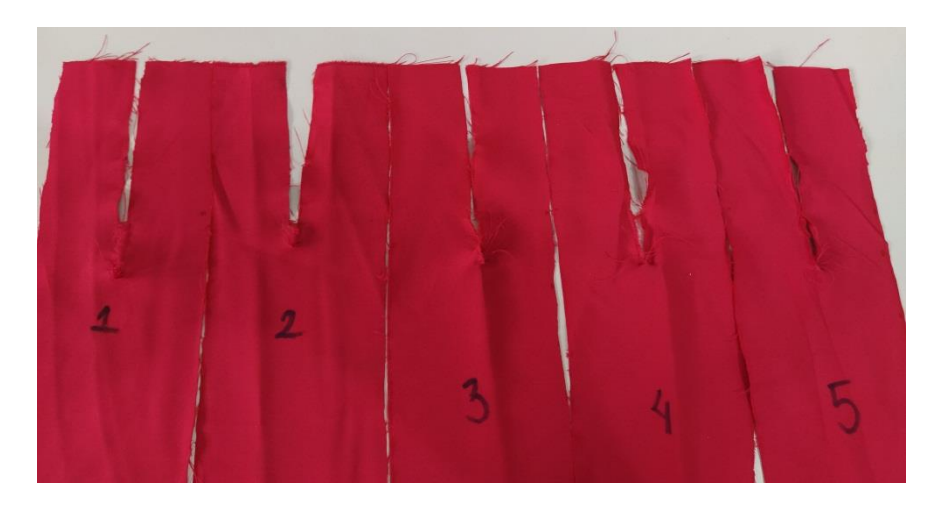

**Figura 6.15 -** Corpos de prova da Microfibra após o ensaio de rasgo

<span id="page-51-0"></span>Para o tecido de Nylon Ripstop foram obtidos os gráficos mostrados na Figura 6.14, relativos aos 5 (cinco) corpos de prova.

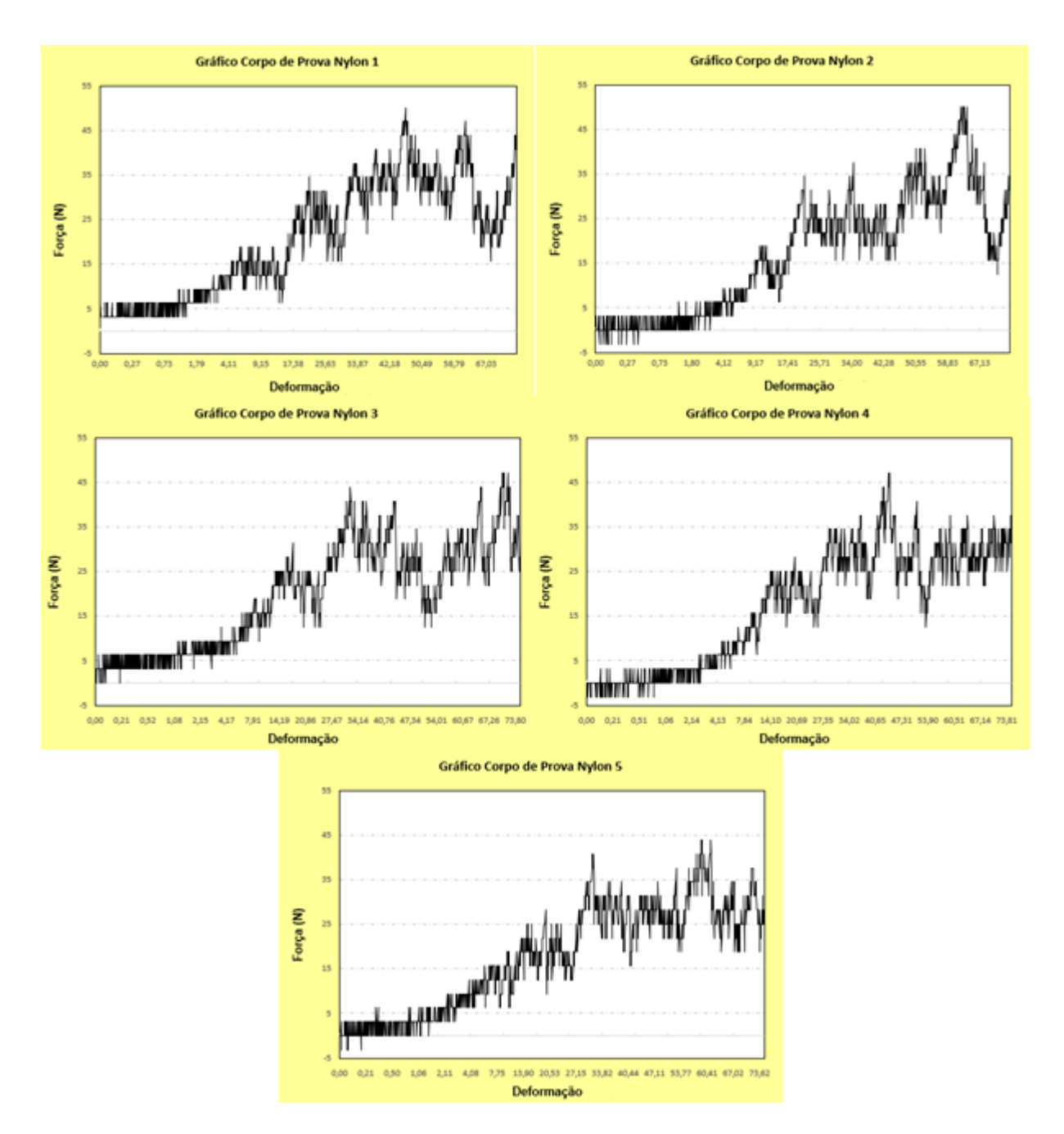

<span id="page-52-0"></span>**Figura 6.16 -** Gráfico de Força x Deformação Nylon Ripstop

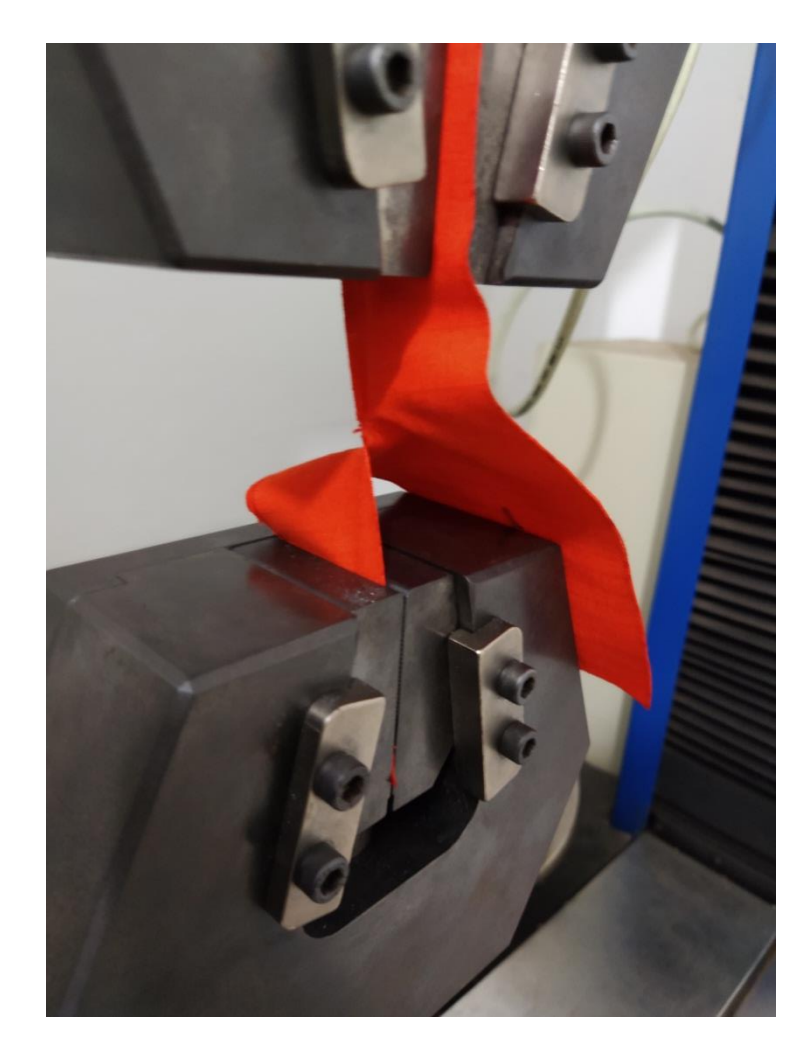

**Figura 6.17 -** Corpo de prova Nylon 1, durante o ensaio de rasgo

<span id="page-53-0"></span>Ao analisar o experimento, verificou-se que para o tecido de nylon ripstop os gráficos apresentaram grande variação da força com relação à deformação gerada no tecido. Para os pontos máximos nos corpos de prova, a Tabela 6.4 mostra as forças máximas para cada corpo de prova.

**Tabela 6.4** – Pontos máximos de força aplicados nos corpos de prova do Nylon

| Corpo de Prova | Picos de Força |
|----------------|----------------|
| Número 1       | 50,161 N       |
| Número 2       | 50,161 N       |
| Número 3       | 47,026 N       |
| Número 4       | 47,026 N       |
| Número 5       | 43,891 N       |

![](_page_54_Picture_0.jpeg)

**Figura 6.18 -** Corpos de prova do Nylon Ripstop após o ensaio de rasgo

<span id="page-54-0"></span>Também, se compararmos Nylon ripstop com a microfibra, percebe-se que há um grande ruído nos gráficos devido a composição do nylon ripstop. Pois, o nylon ripstop é formado por camadas, uma delas são as fibras largas, que impedem a ampliação do rasgo. Quando o material polimérico das fibras é alongado, ele se torna duro, até romper. Por esse fato, há picos (pontos de máximo) elevados com pouca deformação, ocasionando alta oscilação nos gráficos plotados.

<span id="page-54-1"></span>6.5. Fabricação do protótipo

Com a escolha da microfibra como tecido do paraquedas do veículo devida o custo benefício, logística e suportar o projeto. Construiu-se o protótipo, inicialmente cortando os gomos e costurando o mesmo. A Figura 6.17 demonstra o protótipo final fabricado com base no tecido de microfibra.

<span id="page-55-0"></span>![](_page_55_Picture_0.jpeg)

**Figura 6.19** - Protótipo Construído

## <span id="page-56-0"></span>**7. CONSIDERAÇÕES FINAIS**

Com base no projeto e desenvolvimento do protótipo aqui descrito, este trabalho busca projetar, avaliar e comparar os parâmetros para construção do paraquedas de um veículo espacial de pequeno porte. Além disso, buscou-se fabricar o modelo final com base nos resultados obtidos considerando as melhores características do material do paraquedas.

A partir da elaboração do protótipo em CAD, pôde-se observar a vantagem do nylon ripstop em relação à microfibra, quanto à tensão de escoamento suportada. Levando em consideração as tensões de escoamento dos materiais, se previa que o nylon ripstop se sobressairia, por possuir um maior limite de resistência, pelo fato da composição e camadas do material. Também, durante à simulação, percebe-se que ambos os materiais suportaram às mesmas situações de cargas externas submetidas e não romperam, mas, o nylon ripstop se sobressaindo como material.

Para os ensaios realizados, a partir da norma ASTM D2261, obteve-se os 10 gráficos relativos aos 5 corpos de prova de microfibra e 5 corpos de prova de Nylon Ripstop. Com isso, observou-se que o Nylon continuou sendo superior a microfibra, devido ao suporte de cargas maiores sem o rompimento. Também, apesar de uma menor resistência se comparar com o nylon, a microfibra apresentou uma maior elasticidade, tendo uma maior deformação com a mesma força aplicada.

Para o presente trabalho, optou-se pela utilização da microfibra, pois, apesar de uma menor resistência ao rasgo, a microfibra resiste aos esforços submetidos durante a descida. Além disso, escolheu-se o tecido pelo maior custo benefício e maior logística na compra.

# <span id="page-57-0"></span>**8. SUGESTÕES PARA TRABALHOS FUTUROS**

Com a finalização deste projeto, para a continuidade do desenvolvimento tecnológico, ficam algumas sugestões para trabalhos futuros:

- Sistema de ejeção do paraquedas;
- Teste do protótipo no lançamento do foguete;
- Fabricação do paraquedas utilizando o Nylon Ripstop.

## **REFERÊNCIAS**

<span id="page-58-0"></span>AGÊNCIA ESPACIAL BRASILEIRA. Programa Espacial Brasileiro. Disponível em: http://www.aeb.gov.br/programa-espacial/politica-espacial/ Acesso em Set. 2019.

ARKELL, E. I. Why do parachutes have holes?. GIZMODO, 14 de agosto de 2010. Disponível em: [<https://io9.gizmodo.com/why-do-parachutes-have-holes-5612765>](https://io9.gizmodo.com/why-do-parachutes-have-holes-5612765). Acesso em 12 dez. 2019.

ASTM – American Society for Testing Materials. ASTM D2261 – 13 – Standard Test Method for Tearing Strength of Fabrics by the Tongue (Single Rip) Procedure (Constant-Rate-of-Extension Tensile Testing Machine). In Annual Book of ASTM Standards, 2017.

BOTINNI, E. C. Análises das propriedades têxteis dos tecidos para vestimenta militar. 2016. 84 p. Dissertação (Mestrado) – Universidade Federal do Rio Grande do Norte, Centro de Tecnologia, Programa de Pós-Graduação em Engenharia Mecâpezznica. Natal, RN, 2018.

Brasileiros fazem história em centro espacial | O LEGADO DA COBRUF 2017. Disponível em: <https://blog.cobruf.com.br/brasileiros-fazem-hist%C3%B3ria-em-centroespacial-o-legado-da-cobruf-2017-a3dfae7d1bbb>. Acesso em: 06 set. 2019.

CORRÊA, V.G.S., MACHADO, T.S., PEREIRA, F.N., 2018.b. "Modelo computacional para dimensionamento de um paraquedas em veículo espacial universitário". In Anais da Semana de Engenharia do Maranhão. São Luís, Brasil.

COSTA, Celme Torres F. Introdução Aos Métodos Numéricos. Universidade Federal Do Ceará, Campus Cariri 2010. 107p. Apostila

DEWES, M. F. et al. Inovação aberta como alternativa para o desenvolvimento estratégico da indústria aeroespacial no Brasil. J. Aerosp. Technol. Manag., São José dos Campos, v. 2, n. 3, p. 349-360, dezembro de 2010.

Departamento de Ciência e Tecnologia Aeroespacial tem novo diretor geral. Força Aérea Brasileira, 02 de fevereiro de 2019. Disponível em: <http://www.fab.mil.br/noticias/mostra/33485/TRANSMISS%C3%83O%20DE%20CARGO %20%20Departamento%20de%20Ci%C3%AAncia%20e%20Tecnologia%20Aeroespacial% 20tem%20novo%20diretor-geral>. Acesso em: 05 set. 2019.

Aeronáutica celebra sete décadas e meia de história. Força Aérea Brasileira, 17 de janeiro de 2016. Disponível em: <http://www.fab.mil.br/noticias/mostra/24341/75%20ANOS%20%20Aeron%C3%A1utica20 celebra%20sete%20d%C3%A9cadas%20e%20meia%20de%20hist%C3%B3ria>. Acesso em: 05 set. 2019.

GARCIA; Amauri; SPIM; Jaime Alvares; SANTOS; Carlos Alexandre dos. Ensaios dos materiais. Rio de Janeiro: LTC, c2000. 247 p.

GIL, F.S.L., Análise da qualidade de malha de elementos finitos e validação de situação de caso real de viga biapoiada. 2015. 76 p. Dissertação (graduação) - Universidade Tecnológica Federal do Paraná, Ponta Grossa, PR.

GURUSWAMY, G.P. "Fast Database Generation for Parachute Cluster Design Using Navier-Stokes Equations on Supercomputers." In Anais 23rd AIAA Aerodynamic Decelerator Systems Technology Conference. Daytona Beach, FL.

Lista de equipes inscritas nas competições. Disponível em: <http://ftp.demec.ufpr.br/foguete/Festival2014/Lista\_Inscritos\_Finais\_2014\_03\_17.pdf>. Acesso em: 06 set. 2019.

MAYDEW, R.C., PETERSON, C.W., Design and Testing of High-Performance Parachutes. Agard, United Kingdom, 1991b.

NAKKA, Richard. Parachute Design and Construction. 2017. Disponível em <http://www.nakka-rocketry.net/paracon.html>. Acesso: 15 set. 2019.

NAZARÉ, D.F.; GAIVÃO, L.F.M.O.; TAMAI, E. H.. Jupiter I: Desenvolvimento de Paraquedas Semi-elipsoidais. Em: Simpósio Internacional de Iniciação Científica e Tecnológica da USP, SIICUSP, p. -, 2015.

NORTON, R, L.: Projetos de Máquinas: Uma Abordagem Integrada. 4º Edição. Bookman, 2013.

OWEN, S.J., A survey of unstructured mesh generation technology, in: Proc. 7th Internat. Meshing Roundtable, Dearborn, MI, USA, October 1998.

PALMERIO, A. F. Introdução à Tecnologia de Foguetes. 2a. ed. SindCT, 2017.

PONTES, A. da S. O complexo Militar e o Setor Aeroespacial Brasileiro no Processo de Industrialização Nacional (1960-2015). 2015. 62 f. Monografia (Bacharelado) - Curso de Economia, Departamento de Economia, UFRN, Natal, 2015.

POTOLSKI, L. Projeto preliminar de paraquedas de uso aeroespacial. 2017. 100 p. Dissertação (Mestrado) – Universidade Estadual Paulista "Júlio de Mesquita Filho", Faculdade de Engenharia de Guaratinguetá, Guaratinguetá – SP.

Regras para 2019 | Competições aeroespaciais da COBRUF. Disponível em: <https://blog.cobruf.com.br/2019-cobruf-aerospace-competitions-architecture-5e497736f38d>. Acesso em 06 set. 2019.

Whats is LASC?. Latin American Space Challenge, São Paulo, 2019. Disponível em: <http://lasc.space/what-is-lasc/>. Acesso em: 05 set. 2019.

ZAMPOLI, I.G. Conservação Têxtil em Museus. 2017. 79 p. Dissertação (Graduação) – Faculdade de Tecnologia de Americana "Centro Paula Souza", Americana SP.